Министерство науки и высшего образования Российской Федерации Федеральное государственное бюджетное образовательное учреждение высшего образования «Комсомольский-на-Амуре государственный университет»

**УТВЕРЖДАЮ** Декан факультета кадастра и строительства (наименорание факультета) О.Е. Сысоев 80 monthers, OMO)  $2020$   $r$ .

# РАБОЧАЯ ПРОГРАММА ДИСЦИПЛИНЫ Инженерная графика в САD-системах

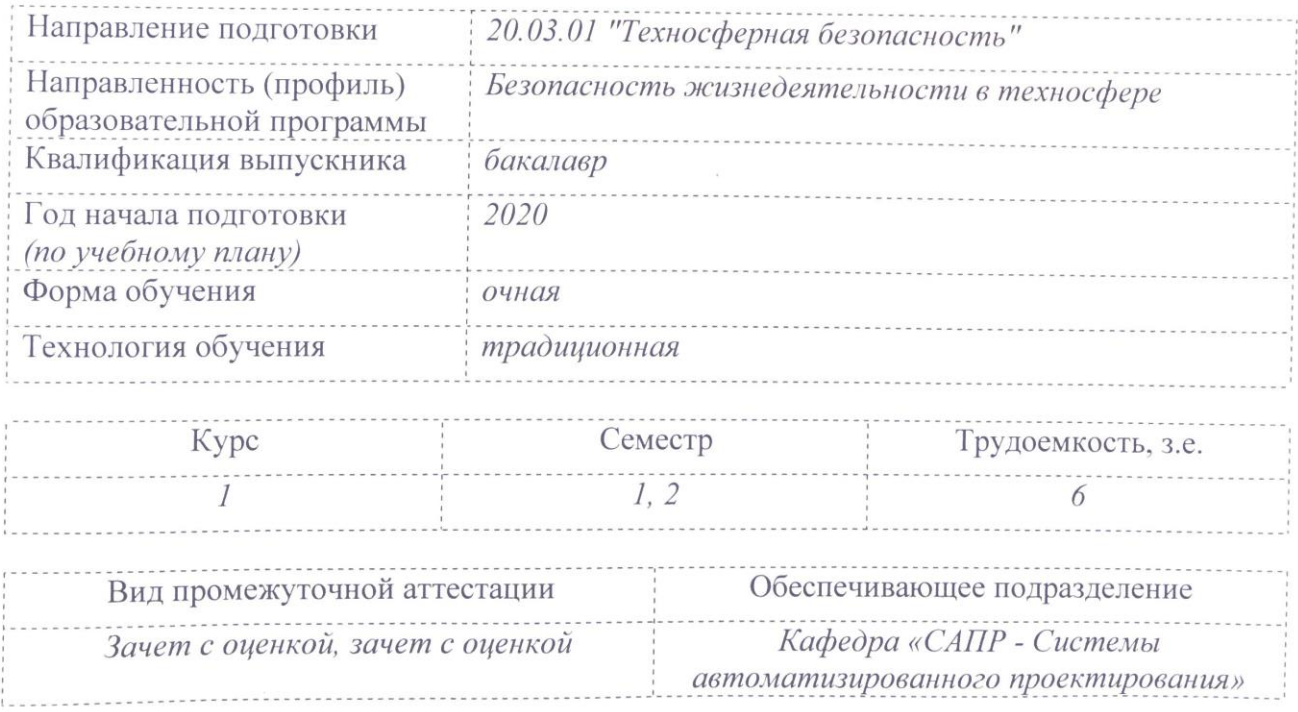

Комсомольск-на-Амуре 2020

Разработчик рабочей программы доцент кафедры САПР, к.т.н., доцент.

А.В. Свиридов 20 г.

СОГЛАСОВАНО

Заведующий кафедрой «Системы автоматизированного проектирования»

В.В. Куриный  $20$   $r$ .  $\langle\langle$ 

Заведующий кафедрой «Машиностроение»

Н.В. Муллер

 $\langle\langle$  $\rangle\rangle$  $20$ <sub> $\Gamma$ </sub>.

#### 1 Общие положения

Рабочая программа дисциплины «Инженерная графика в CAD-системах» составлена в соответствии с требованиями федерального государственного образовательного стандарта, утвержденного приказом Министерства образования и науки Российской Федерации № 246 от 21.03.2016, и основной профессиональной образовательной программы подготовки «Безопасность жизнедеятельности в техносфере» по направлению 20.03.01 "Техносферная безопасность".

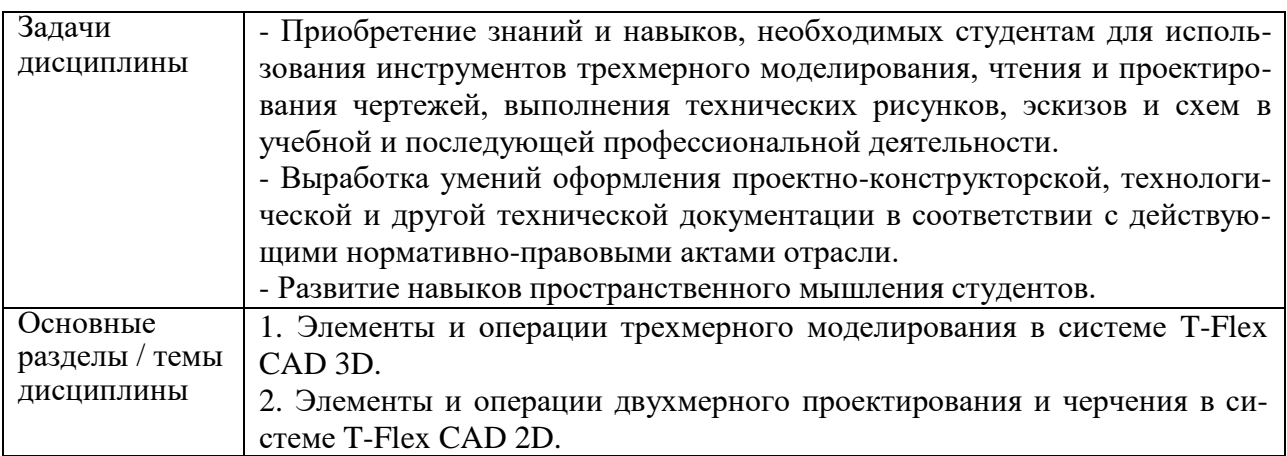

#### 2 Перечень планируемых результатов обучения по дисциплине (модулю), соотнесенных с индикаторами достижения компетенций

Процесс изучения дисциплины «Инженерная графика в CAD-системах» направлен на формирование следующих компетенций в соответствии с ФГОС ВО и основной образовательной программой (таблица 1):

#### Таблица 1 - Компетенции и индикаторы их достижения

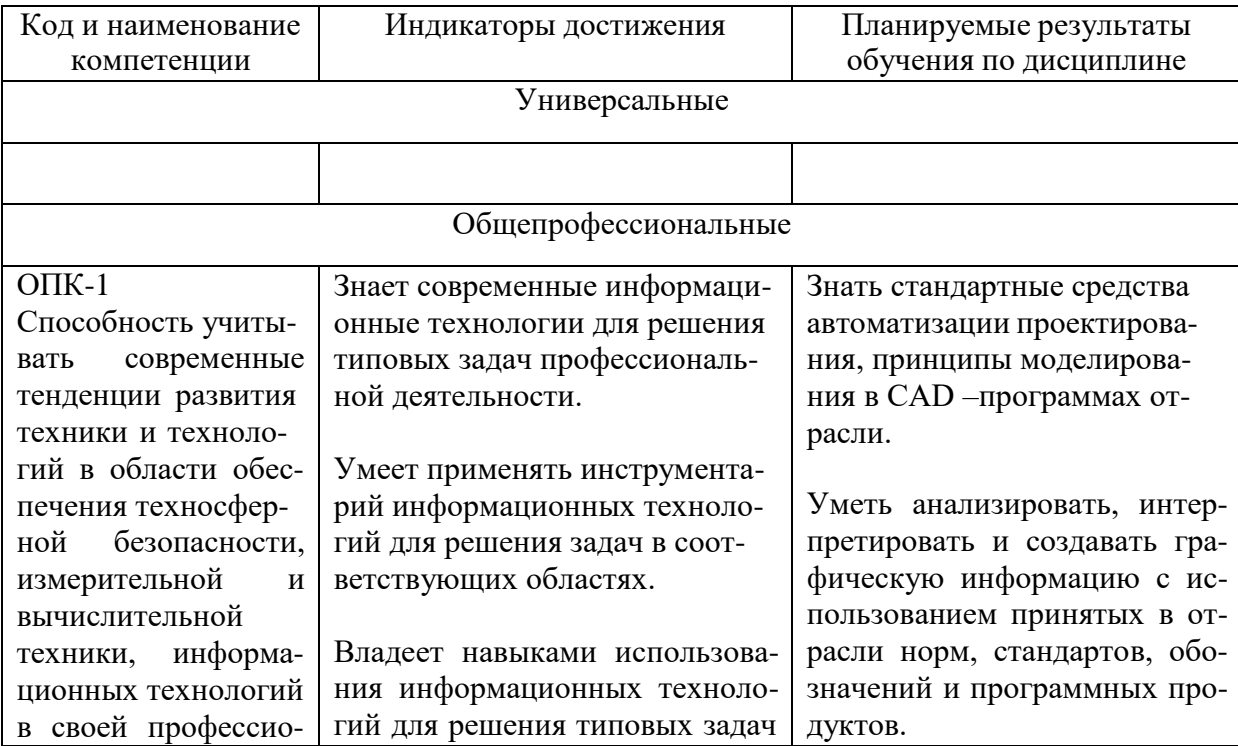

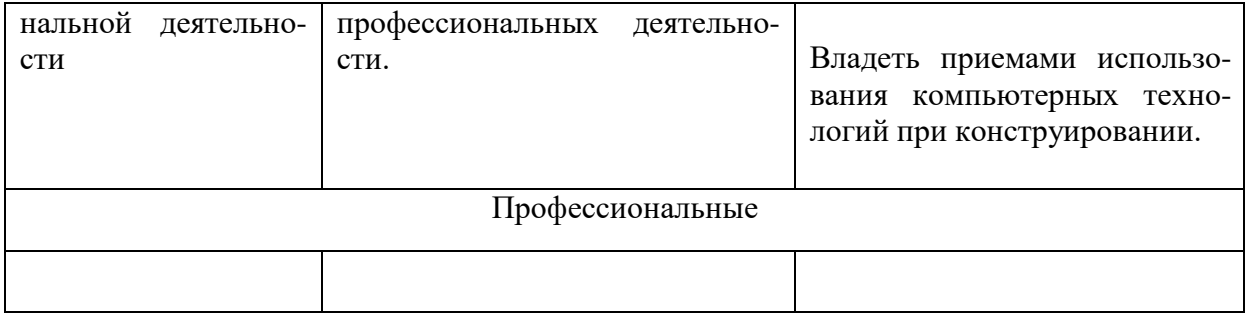

#### **3 Место дисциплины (модуля) в структуре образовательной программы**

Дисциплина «Инженерная графика в CAD-системах» изучается на 1 курсе(ах) в 1, 2 семестре(ах).

Дисциплина входит в состав блока 1 «Дисциплины (модули)» и относится к базовой части.

Для освоения дисциплины необходимы знания, умения, навыки, сформированные в процессе изучения школьных курсов черчения, геометрии и информатики.

Знания, умения и навыки, сформированные при изучении дисциплины «Инженерная графика в CAD-системах», являются одними из основных, и кроме дальнейшей учебной и профессиональной деятельности востребованы при подготовке выпускной квалификационной работы.

#### **4 Объем дисциплины (модуля) в зачетных единицах с указанием количества**

#### **академических часов, выделенных на контактную работу обучающихся с преподавателем (по видам учебных занятий) и на самостоятельную работу обучающихся**

Общая трудоемкость (объем) дисциплины составляет 6 з.е., 216 акад. час.

Распределение объема дисциплины (модуля) по видам учебных занятий представлено в таблице 2.

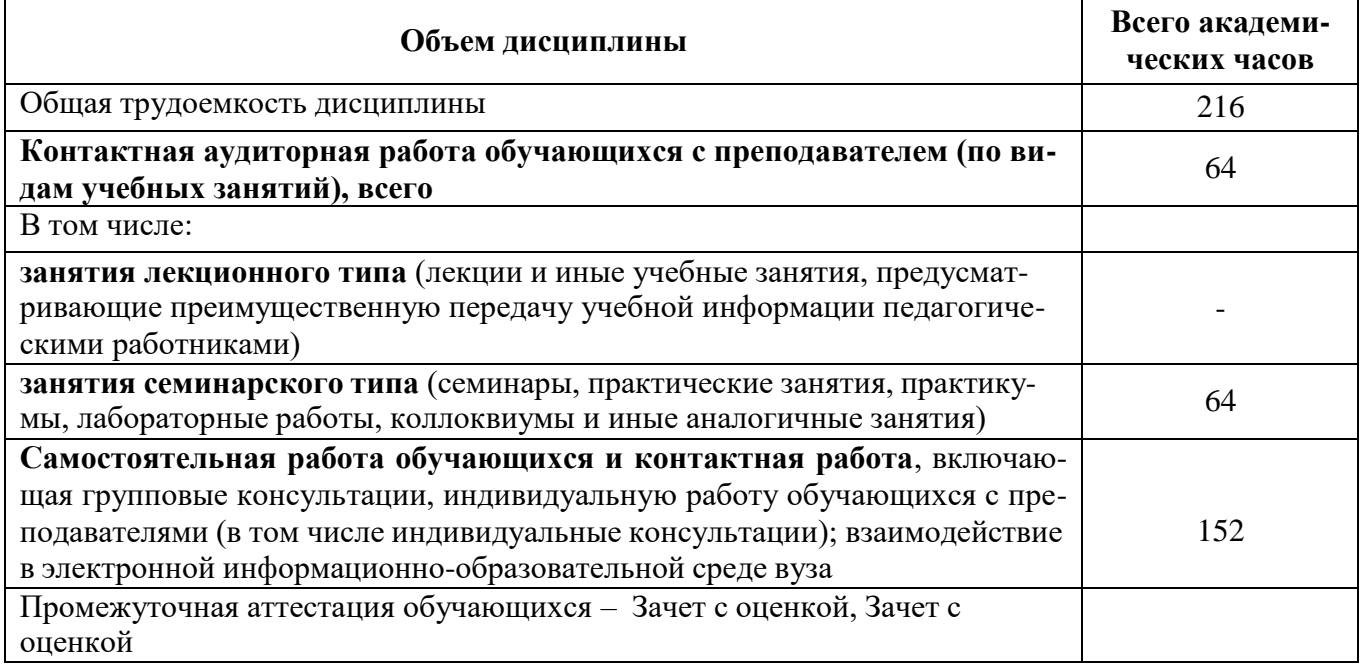

#### Таблица 2 – Объем дисциплины (модуля) по видам учебных занятий

#### 5 Содержание дисциплины (модуля), структурированное по темам (разделам) с указанием отведенного на них количества академических часов и видов учебной работы

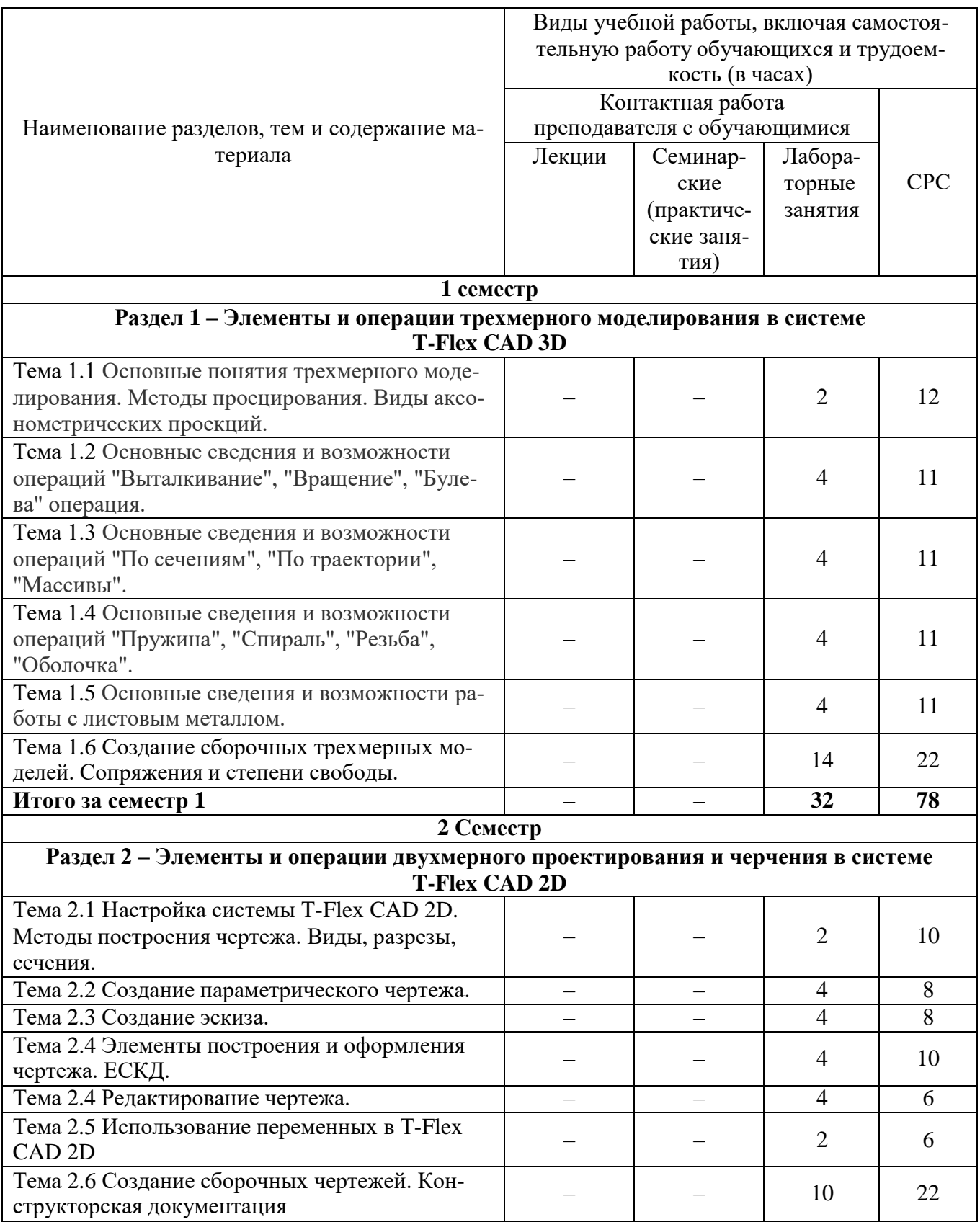

Таблица 3 - Структура и содержание дисциплины (модуля)

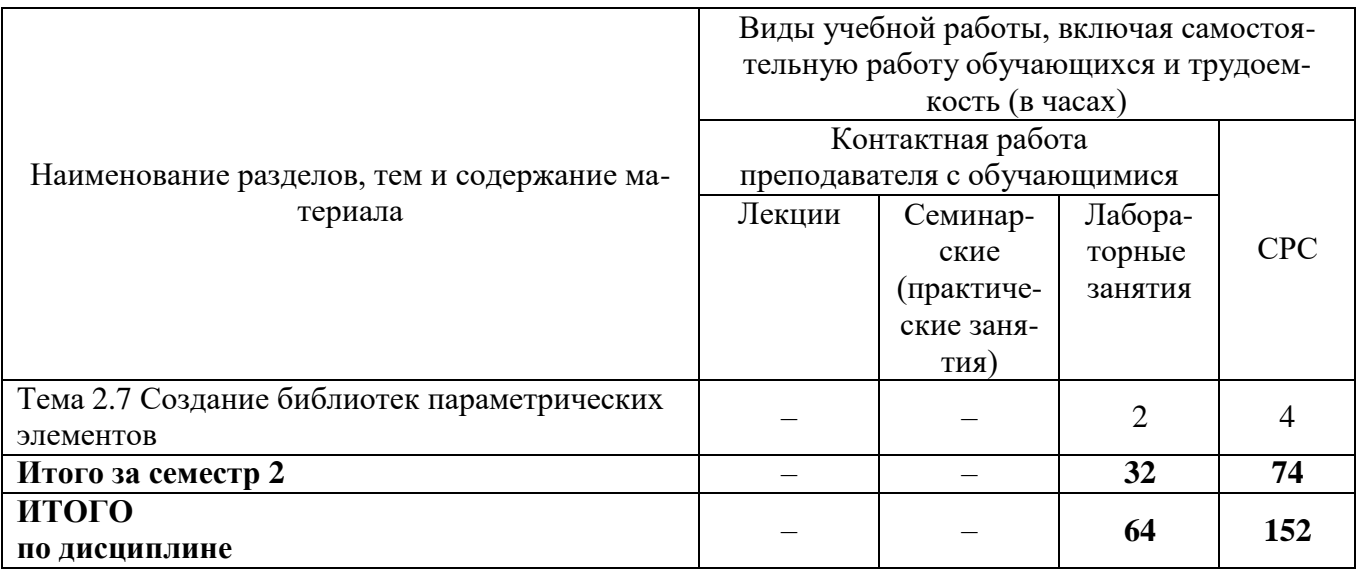

#### 6 Внеаудиторная самостоятельная работа обучающихся по дисциплине (модулю)

При планировании самостоятельной работы студенту рекомендуется руководствоваться следующим распределением часов на самостоятельную работу (таблица 4):

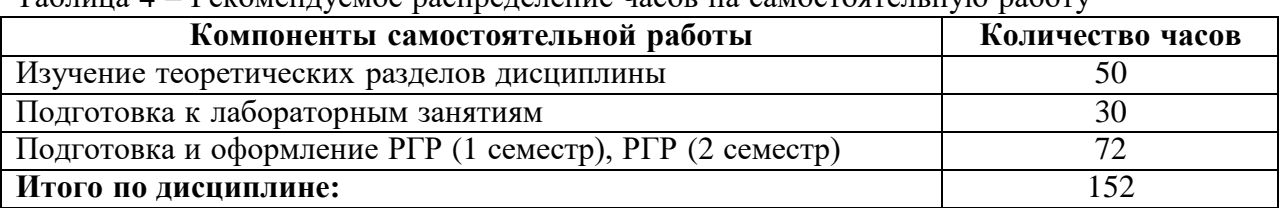

Таблица  $4 -$  Реком репенение насов на самостоятеньную паботу

#### 7 Оценочные средства для проведения текущего контроля и промежуточной аттестации обучающихся по дисциплине (модулю)

Фонд оценочных средств для проведения текущего контроля успеваемости и промеж уточной аттестации представлен в Приложении 1.

Полный комплект контрольных заданий или иных материалов, необходимых для оценивания результатов обучения по дисциплине (модулю), практике хранится на кафедреразработчике в бумажном и электронном виде.

### 8. Учебно-методическое и информационное обеспечение дисциплины (модуля).

#### 8.1 Основная литература.

1. Березина, Н. А. Инженерная графика [Электронный ресурс] : учебное пособие / Н.А. Березина. - М.: Альфа-М: ИНФРА-М, 2014. - 272 с. // ZNANIUM.COM : электроннобиблиотечная система. - Режим доступа: http://www.znanium.com/catalog.php, ограниченный. -Загл. с экрана.

2. Зеленый, П. В.Инженерная графика. Практикум [Электронный ресурс] : учебное пособие / П.В. Зеленый, Е.И. Белякова; Под ред. П.В. Зеленого. - М.: ИНФРА-М; Мн.: Нов. знание, 2012. - 303 с. // ZNANIUM.COM: электронно-библиотечная система. - Режим доступа: http://www.znanium.com/catalog.php, ограниченный. - Загл. с экрана.

3. Чекмарев, А.А. Инженерная графика: аудиторные задачи и задания [Электронный ресурс] : учеб.пособие / А.А. Чекмарев. - М. : ИНФРА-М, 2018. - 78 с. // ZNANIUM.COM :

электронно-библиотечная система. – Режим доступа: [http://www.znanium.com/catalog.php,](http://www.znanium.com/catalog.php) ограниченный. – Загл. с экрана.

4. Хейфец, А.Л. Инженерная 3D-компьютерная графика: [Электронный ресурс]: учебное пособие для бакалавров: электронная копия / А. Л. Хейфец, А. Н. Логиновский, И. В. Буторина, В. Н. Васильева; Под ред. А.Л.Хейфеца. - 2-е изд., перераб. и доп. - М.: Юрайт, 2012. - 464с. - (Бакалавр).

5. Учаев, П.Н. Компьютерные технологии и графика: Атлас / П. Н. Учаев, С. Г. Емельянов, К. П. Учаева, Ю. А. Попов; Под ред. П.Н.Учаева. - Старый Оскол: Изд-во ТНТ, 2015; 2011. - 275с.

#### **8.2 Дополнительная литература**

1. Большаков, В.П. 3D-моделирование в AutoCAD, КОМПАС-3D, SolidWorks, Inventor, T-Flex : учебный курс / В. П. Большаков, А. Л. Бочков, А. А. Сергеев. - СПб.: Питер, 2011. - 331с.+электрон.опт.диск. - Содерж.компакт-диска: с.330.

2. Большаков, В.П. Основы 3D-моделирования. Изучаем работу в AutoCAD, КОМПАС-3D, SolidWorks, Inventor : учебное пособие для вузов / В. П. Большаков, А. Л. Бочков. - СПб.: Питер, 2013. - 300с. - (Учебный курс).

3. Дмитриев, Э.А. Основы автоматизированного проектирования : учебное пособие для вузов / Э. А. Дмитриев. - Комсомольск-на-Амуре: Изд-во Комсомольского-на-Амуре гос.техн.ун-та, 2005. - 78с.

4. Зимина, Л. Работаем в AutoCad 2000 / Л. Зимина. - М.: Оверлей, 2000. - 416с.

5. Романычева, Э.Т. Инженерная и компьютерная графика : учебник для вузов с дистанц.обучением / Э. Т. Романычева, Т. Ю. Соколова, Г. Ф. Шандурина. - 2-е изд., перераб. - М.: ДМК Пресс, 2001. - 586с.+электрон.опт.диск.

6. Чекмарев, А.А. Инженерная графика : учебник для вузов / А. А. Чекмарев. - 7-е изд., стер., 6-е изд., стер., 5-е изд., 4-е изд., стер., 3-е изд., стер. - М.: Высшая школа, 2007; 2005; 2004; 2003; 2002; 2000; 1998. - 365с.

7. Лагерь, А.И. Инженерная графика : учебник для вузов / А. И. Лагерь. - 4-е изд., перераб. и доп. - М.: Высшая школа, 2006; 2003. - 335с

8. Кокошко, А.Ф. Инженерная графика [Электронный ресурс] : учебное пособие / А.Ф. Кокошко, С.А. Матюх. — Электрон. текстовые данные. — Минск: Республиканский институт профессионального образования (РИПО), 2016. — 268 c.

9. Кокошко, А.Ф. Инженерная графика. Практикум [Электронный ресурс] : учебное пособие / А.Ф. Кокошко, С.А. Матюх. — Электрон. текстовые данные. — Минск: Республиканский институт профессионального образования (РИПО), 2016. — 88 c.

#### **8.3 Методические указания для студентов по освоению дисциплины**

1. Золотарева, С.В. Начертательная геометрия : учебное пособие / С.В. Золотарева. Комсомольск-на-Амуре: ФГБОУ ВО «КнАГТУ» , 2017. – 92 с.

2. Золотарева, С.В. Инженерная графика: учебное пособие / С.В. Золотарева. Комсомольск-на-Амуре: ФГБОУ ВО «КнАГУ» 2017 – 83 с.

#### **8.4 Современные профессиональные базы данных и информационные справочные системы, используемые при осуществлении образовательного процесса по дисциплине**

1. Электронно-библиотечная система ZNANIUM.COM. Договор ЕП 44 № 003/10 эбс ИКЗ 191272700076927030100100120016311000 от 17 апреля 2019 г.

2. Электронно-библиотечная система IPRbooks. Лицензионный договор № ЕП44 № 001/9 на предоставление доступа к электронно-библиотечной системе IPRbooks ИКЗ 191272700076927030100100090016311000 от 27 марта 2019г.

3. Электронно-библиотечная система eLIBRARY.RU. Договор № ЕП 44 № 004/13 на оказание услуг доступа к электронным изданиям ИКЗ 191272700076927030100100150016311000 от 15 апреля 2019 г.

#### **8.5 Перечень ресурсов информационно-телекоммуникационной сети «Интернет», необходимых для освоения дисциплины (модуля)**

1. Дополнительный обучающий курс:

- Цифровое [моделирование](https://universarium.org/course/1091) 3D деталей

**(**https://universarium.org/course/1091).

- [Компьютерная графика в инженерном анализе и научной визуализации](https://www.intuit.ru/studies/courses/587/443/info)

(https:/[/www.intuit.ru/studies/courses/587/443/info\)](http://www.intuit.ru/studies/courses/587/443/info))

- [Автоматизированное проектирование промышленных изделий](https://www.intuit.ru/studies/courses/650/506/info)

(https:/[/www.intuit.ru/studies/courses/650/506/info\)](http://www.intuit.ru/studies/courses/650/506/info))

2. Ведущий российский информационный ресурс, посвященный автоматизации инженерной деятельности, САПР: [http://isicad.ru](http://isicad.ru/)

3. Журнал «Системы автоматизированного проектирования»: <http://sapr-journal.ru/>

#### **8.6 Лицензионное и свободно распространяемое программное обеспечение, используемое при осуществлении образовательного процесса по дисциплине**

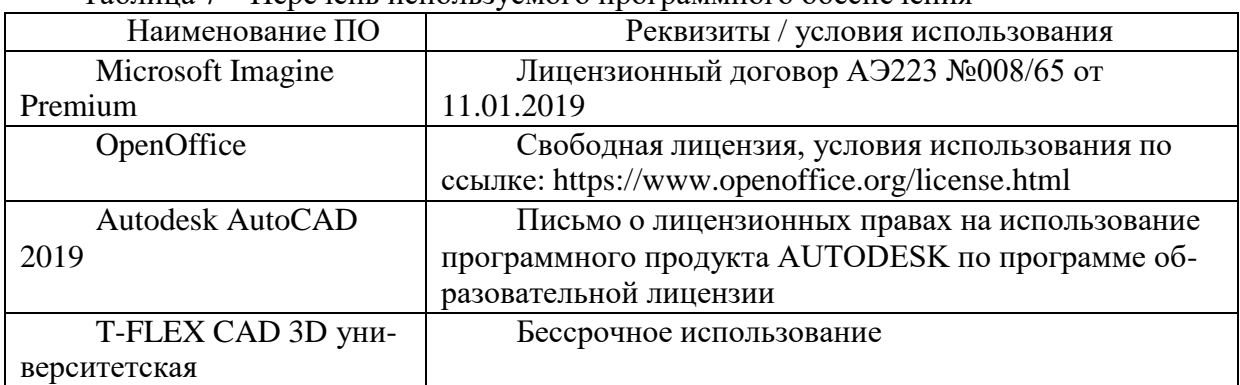

Таблица 7 – Перечень используемого программного обеспечения

#### **9. Организационно-педагогические условия**

Организация образовательного процесса регламентируется учебным планом и расписанием учебных занятий. Язык обучения (преподавания) - русский. Для всех видов аудиторных занятий академический час устанавливается продолжительностью 45 минут.

При формировании своей индивидуальной образовательной траектории обучающийся имеет право на перезачет соответствующих дисциплин и профессиональных модулей, освоенных в процессе предшествующего обучения, который освобождает обучающегося от необходимости их повторного освоения.

#### **9.1 Образовательные технологии**

Учебный процесс при преподавании курса основывается на использовании традиционных, инновационных и дистанционных образовательных технологий. Традиционные образовательные технологии представлены семинарскими занятиями (лабораторные работы, коллоквиумы). Инновационные образовательные технологии используются в виде широкого применения активных и интерактивных форм проведения занятий.

Дистанционные (информационные) образовательные технологии реализуются при активизации самостоятельной работы студентов в информационной образовательной среде вуза по-

средством применения разработанного дистанционного курса «Инженерная графика в CADсистемах», размещенного на сайте университета **<https://learn.knastu.ru/lector>**.

#### **9.2 Занятия лекционного типа**

Занятия лекционного типа не предусмотрены учебным планом.

#### **9.3 Занятия семинарского типа**

Семинарские занятия представляют собой детализацию и углубление знаний изученного материала, проводятся в целях закрепления навыков и умений курса и охватывают все основные разделы.

Основной формой проведения коллоквиумов является обсуждение наиболее проблемных и сложных вопросов по отдельным темам, а также разбор примеров и ситуаций в аудиторных условиях. В обязанности преподавателя входят: оказание методической помощи и консультирование студентов по соответствующим темам курса.

Активность на семинарских занятиях (коллоквиумах) оценивается по следующим критериям:

- ответы на вопросы, предлагаемые преподавателем;
- участие в дискуссиях;
- выполнение проектных и иных заданий;
- ассистирование преподавателю в проведении занятий.

Ответ должен быть аргументированным, развернутым, не односложным, содержать ссылки на источники и оценивается согласно технологической карты.

#### **9.4 Самостоятельная работа обучающихся по дисциплине (модулю).**

Самостоятельная работа студентов – это процесс активного, целенаправленного приобретения студентом новых знаний, умений без непосредственного участия преподавателя, характеризующийся предметной направленностью, эффективным контролем и оценкой результатов деятельности обучающегося.

Цели самостоятельной работы:

систематизация и закрепление полученных знаний и практических умений студентов;

углубление и расширение теоретических знаний;

 формирование умений использовать нормативную и справочную документацию, специальную литературу;

 развитие познавательных способностей, активности студентов, ответственности и организованности;

 формирование самостоятельности мышления, творческой инициативы, способностей к саморазвитию, самосовершенствованию и самореализации;

развитие исследовательских умений и академических навыков.

Самостоятельная работа может осуществляться индивидуально или группами студентов в зависимости от цели, объема, уровня сложности, конкретной тематики.

Технология организации самостоятельной работы студентов включает использование разработанного дистанционного курса «Инженерная графика в CAD-системах», размещенного на сайте университета **<https://learn.knastu.ru/lector>**, информационных и материально-технических ресурсов университета.

Контроль результатов внеаудиторной самостоятельной работы студентов может проходить в электронной, письменной, устной или смешанной форме.

Студенты должны подходить к самостоятельной работе как к наиважнейшему средству закрепления и развития теоретических знаний, выработке единства взглядов на отдельные вопросы курса, приобретения определенных навыков использования профессиональной литературы и электронных образовательных ресурсов.

#### 9.5 Методические указания для обучающихся по освоению дисциплины

При изучении дисциплины обучающимся целесообразно выполнять следующие рекоменлашии:

1. Изучение учебной дисциплины должно вестись систематически.

2. После изучения какой-либо темы (раздела) рекомендуется по памяти воспроизвести основные термины, определения, понятия курса.

3. Особое внимание следует уделить подготовке и выполнению отчетов по лабораторным занятиям, расчетно-графическим работам, индивидуальным заданиям на самостоятельную работу и подготовке к тестам.

4. Вся тематика вопросов, изучаемых самостоятельно, индивидуальные задания, примеры раболт и критерии их оценивания заложены в электронный образовательный курс «Инженерная графика в CAD-системах». Преподаватель знакомит обучающихся с основами работы в ресурce.

При самостоятельной проработке электронного курса обучающиеся должны:

• внимательно изучить материал каждой темы и примеры выполнения работ;

самостоятельно проработать материал и оформить лабораторные и индивидуальные работы в соответствии с заданием;

• изучить рекомендованную литературу и ознакомиться с электронными обучающими ресурсами;

самостоятельно выполнить задания, аналогичные предлагаемым на занятиях;

• использовать для самопроверки материалы фонда оценочных средств.

• следить за качеством исполнения и своевременностью подготовки работ.

#### 10 Описание материально-технического обеспечения, необходимого для осуществления образовательного процесса по дисциплине (модулю)

#### 10.1 Учебно-лабораторное оборудование

Таблица 8 – Перечень оборудования лаборатории

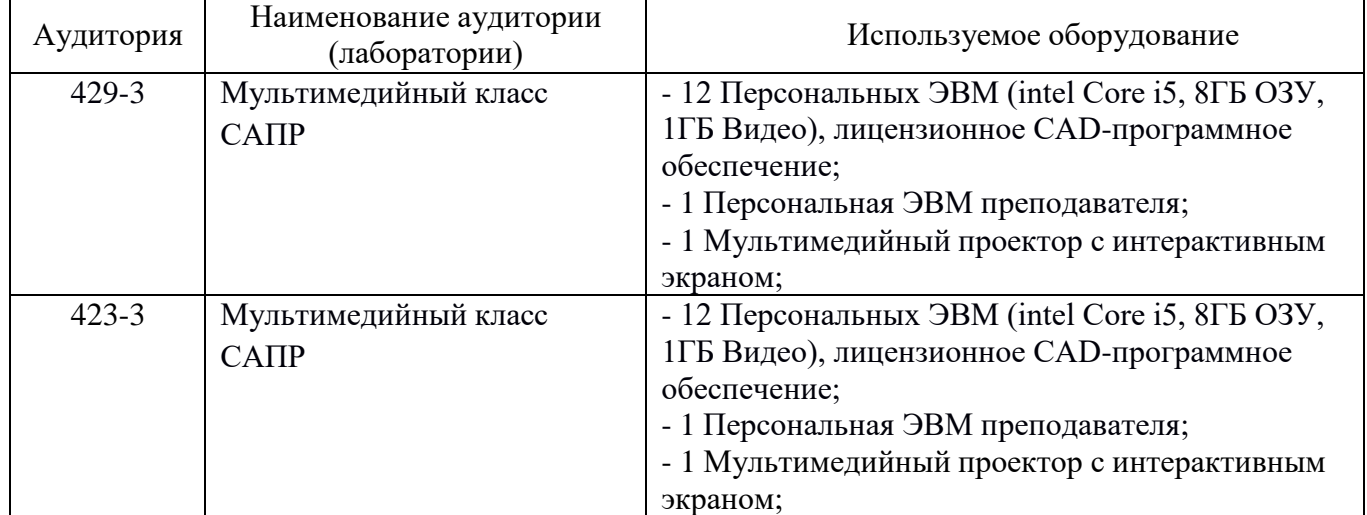

#### 10.2 Технические и электронные средства обучения

При проведении занятий используется аудитория, оборудованная компьютером, проектором (стационарным или переносным) для отображения презентаций и различного материала.

Для реализации дисциплины и самостоятельной работы студентов подготовлены следующие презентации:

1. Методы проецирования. Эпюр Монжа

2. Аксонометрические проекции.

- 3. Правила оформления чертежей. ЕСКД
- 4. Правила нанесения размеров.
- 5. Виды, разрезы, сечения.
- 6. Виды соединений материалов.
- 7. Создание сборочных чертежей.

#### **Лабораторные занятия**

Для лабораторных занятий используется аудитория № 423-3, оснащенная оборудованием, указанным в табл. 8.

#### **Самостоятельная работа***.*

Помещения для самостоятельной работы оснащены компьютерной техникой с возможностью подключения к сети «Интернет» и доступом к электронной информационнообразовательной среде КнАГУ:

- читальный зал НТБ КнАГУ;

- компьютерные классы (ауд. 423, 429 корпус № 3).

#### **11. Иные сведения**

#### **Методические рекомендации по обучению лиц с ограниченными возможностями здоровья и инвалидов**

Освоение дисциплины обучающимися с ограниченными возможностями здоровья может быть организовано как совместно с другими обучающимися, так и в отдельных группах. Предполагаются специальные условия для получения образования обучающимися с ограниченными возможностями здоровья.

Профессорско-педагогический состав знакомится с психолого-физиологическими особенностями обучающихся инвалидов и лиц с ограниченными возможностями здоровья, индивидуальными программами реабилитации инвалидов (при наличии). При необходимости осуществляется дополнительная поддержка преподавания тьюторами, психологами, социальными работниками, прошедшими подготовку ассистентами.

В соответствии с методическими рекомендациями Минобрнауки РФ (утв. 8 апреля 2014 г. N АК-44/05вн) в курсе предполагается использовать социально-активные и рефлексивные методы обучения, технологии социокультурной реабилитации с целью оказания помощи в установлении полноценных межличностных отношений с другими студентами, создании комфортного психологического климата в студенческой группе. Подбор и разработка учебных материалов производятся с учетом предоставления материала в различных формах: аудиальной, визуальной, с использованием специальных технических средств и информационных систем.

Освоение дисциплины лицами с ОВЗ осуществляется с использованием средств обучения общего и специального назначения (персонального и коллективного использования). Материально-техническое обеспечение предусматривает приспособление аудиторий к нуждам лиц с ОВЗ.

Форма проведения аттестации для студентов-инвалидов устанавливается с учетом индивидуальных психофизических особенностей. Для студентов с ОВЗ предусматривается доступная форма предоставления заданий оценочных средств, а именно:

 в печатной или электронной форме (для лиц с нарушениями опорно-двигательного аппарата);

 в печатной форме или электронной форме с увеличенным шрифтом и контрастностью (для лиц с нарушениями слуха, речи, зрения);

методом чтения ассистентом задания вслух (для лиц с нарушениями зрения).

Студентам с инвалидностью увеличивается время на подготовку ответов на контрольные вопросы. Для таких студентов предусматривается доступная форма предоставления ответов на задания, а именно:

 письменно на бумаге или набором ответов на компьютере (для лиц с нарушениями слуха, речи);

 выбором ответа из возможных вариантов с использованием услуг ассистента (для лиц с нарушениями опорно-двигательного аппарата);

устно (для лиц с нарушениями зрения, опорно-двигательного аппарата).

При необходимости для обучающихся с инвалидностью процедура оценивания результатов обучения может проводиться в несколько этапов.

Приложение 1

# **ФОНД ОЦЕНОЧНЫХ СРЕДСТВ<sup>1</sup> по дисциплине**

## **Инженерная графика в CAD-системах**

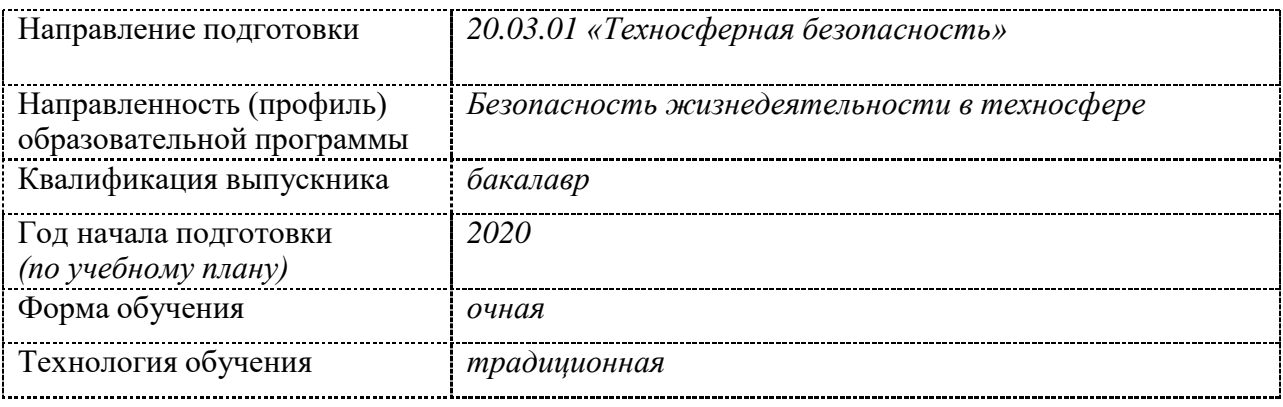

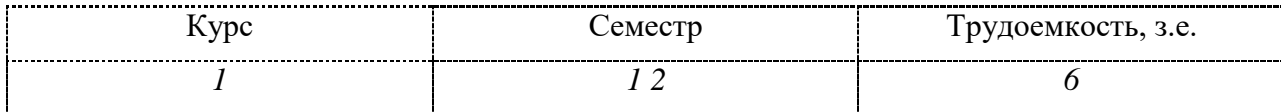

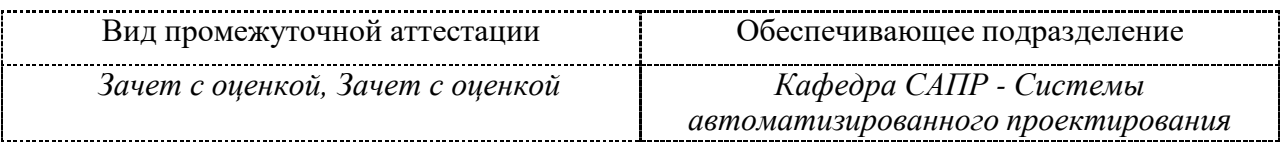

<sup>1</sup> В данном приложении представлены типовые оценочные средства. Полный комплект оценочных средств, включающий все варианты заданий (тестов, контрольных работ и др.), предлагаемых обучающемуся, хранится на кафедре в бумажном и электронном виде.

# 1 Перечень планируемых результатов обучения по дисциплине (модулю),<br>соотнесенных с планируемыми результатами образовательной программы

| Код и наименование                                                                                                    | Планируемые результаты обучения по дисциплине                                                                                                    |                                                                                                    |                                                                                                    |  |  |  |
|----------------------------------------------------------------------------------------------------|----------------------------------------------------------------------------------------------------|----------------------------------------------------------------------------------------------------|----------------------------------------------------------------------------------------------------|--|--|--|
| компетенции                                                                                                    | Перечень знаний                                                                                                    | Перечень умений                                                                                                    | Перечень навыков                                                                                                    |  |  |  |
| Общекультурные                                                                                                    |                                                                                                    |                                                                                                    |                                                                                                    |  |  |  |
|                                                                                                    |                                                                                                    |                                                                                                    |                                                                                                    |  |  |  |
| Общепрофессиональные                                                                                                    |                                                                                                    |                                                                                                    |                                                                                                    |  |  |  |
| $OIIK-1$<br>Способность учитывать<br>современные тенденции<br>развития техники и тех-<br>нологий в области обес-<br>техносферной<br>печения<br>безопасности,<br>измери-<br>тельной и вычислитель-<br>ной техники, информа-<br>ционных технологий в<br>профессиональ-<br>своей<br>ной деятельности | Знает современ-<br>ные информаци-<br>онные технологии<br>для решения ти-<br>повых задач про-<br>фессиональной<br>деятельности.<br>Знает стандартные<br>средства автома-<br>тизации проекти-<br>рования, принци-<br>пы моделирования<br>$B$ CAD $-$<br>программах от-<br>расли.<br>Профессиональные | Умеет применять<br>инструментарий<br>информационных<br>технологий для<br>решения задач в<br>соответствующих<br>областях.<br>Уметь анализиро-<br>вать, интерпрети-<br>ровать и создавать<br>графическую<br>ИН-<br>формацию с ис-<br>пользованием<br>принятых в отрас-<br>ли норм, стандар-<br>обозначений<br>TOB,<br>программных<br>и<br>продуктов. | Владеет навыками<br>использования ин-<br>формационных тех-<br>нологий для реше-<br>ния типовых задач<br>профессиональных<br>деятельности.<br>Владеть<br>навыками<br>использования ком-<br>пьютерных техноло-<br>гий при конструиро-<br>вании. |  |  |  |
|                                                                                                    |                                                                                                    |                                                                                                    |                                                                                                    |  |  |  |
|                                                                                                    |                                                                                                    |                                                                                                    |                                                                                                    |  |  |  |

Таблица 1 - Компетенции и планируемые результаты обучения по дисциплине

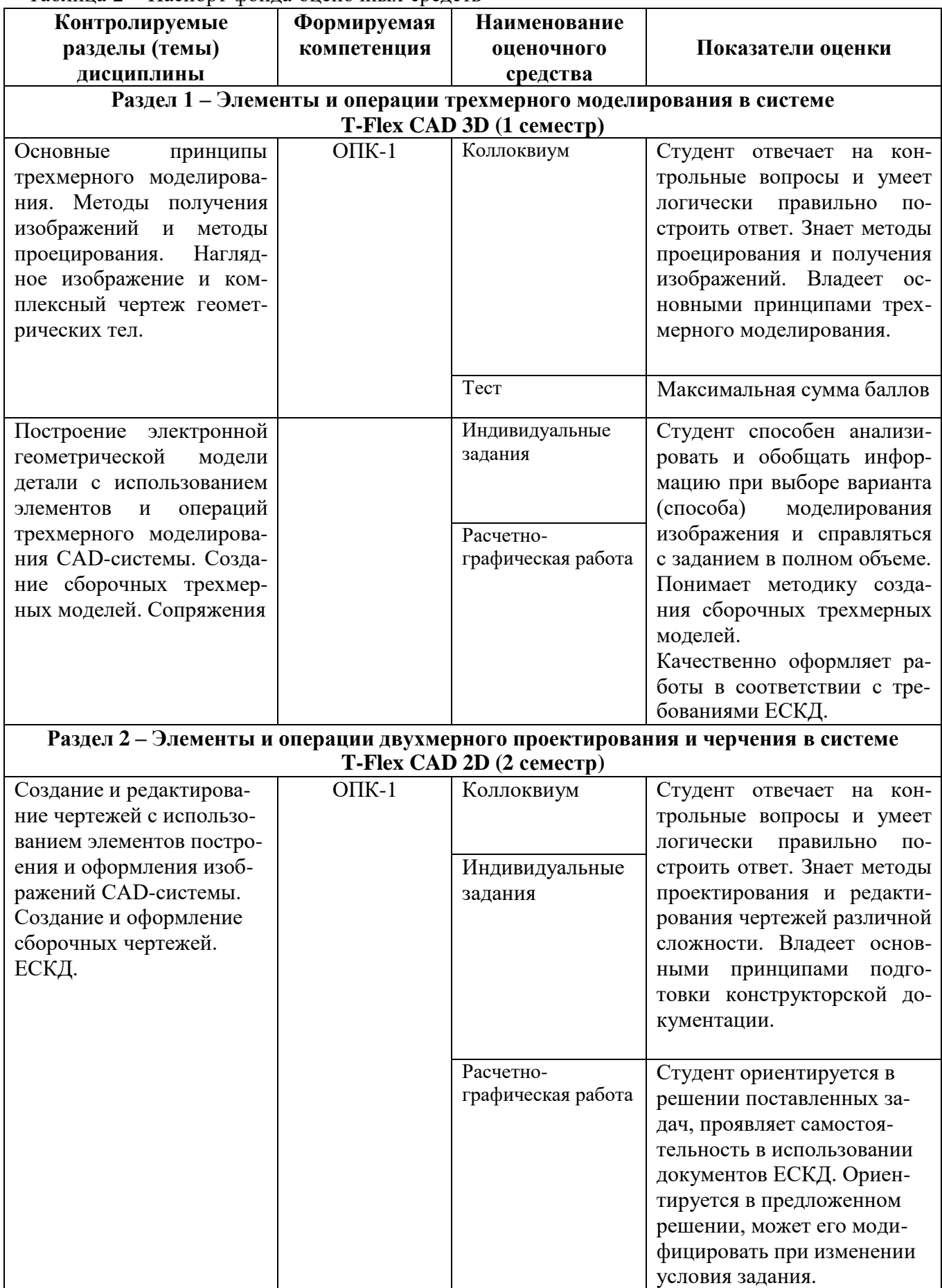

Таблица 2 – Паспорт фонда оценочных средств

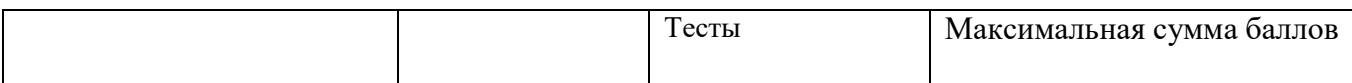

Методические материалы, определяющие процедуры оценивания знаний, умений, навыков и (или) опыта деятельности, представлены в виде технологической карты дисциплины (таблица 3).

|                                               | <b>Наименование</b> | Сроки     | Шкала      | Критерии                                                                                           |  |  |  |
|-----------------------------------------------|---------------------|-----------|------------|----------------------------------------------------------------------------------------------------|--|--|--|
|                                               | оценочного          | выпол-    | оценива-   | оценивания                                                                                         |  |  |  |
|                                               | средства            | нения     | ния        |                                                                                                    |  |  |  |
|                                               | «1» семестр         |           |            |                                                                                                    |  |  |  |
| Промежуточная аттестация в форме «Зачет_с_оц» |                     |           |            |                                                                                                    |  |  |  |
| 1                                             | Коллоквиум          | 5 неделя  | 10         | 10 баллов - студент правильно ответил на теорети-                                                  |  |  |  |
|                                               | $($ тема 1.1)       |           | баллов     | ческие вопросы. Показал отличные знания в рамках                                                   |  |  |  |
|                                               |                     |           |            | усвоенного учебного материала. Ответил на все                                                      |  |  |  |
|                                               |                     |           |            | дополнительные вопросы.                                                                            |  |  |  |
|                                               |                     |           |            | 7 баллов - студент ответил на теоретические вопро-                                                 |  |  |  |
|                                               |                     |           |            | сы с неточностями. Показал средние знания в рам-                                                   |  |  |  |
|                                               |                     |           |            | ках усвоенного учебного материала. Ответил не на                                                   |  |  |  |
|                                               |                     |           |            | все дополнительные вопросы.<br>3 балла - студент ответил на теоретические вопро-                   |  |  |  |
|                                               |                     |           |            | сы со значительными неточностями. Показал низ-                                                     |  |  |  |
|                                               |                     |           |            | кие знания в рамках усвоенного учебного материа-                                                   |  |  |  |
|                                               |                     |           |            | ла. Ответил не на все дополнительные вопросы.                                                      |  |  |  |
|                                               |                     |           |            | 0 баллов - студент не ответил на вопросы, не мог                                                   |  |  |  |
|                                               |                     |           |            | логически строить ответ.                                                                           |  |  |  |
| $\overline{2}$                                | Индивидуаль-        | В течение | $246$ алла | 8 баллов - задание выполнено в полном объеме.                                                      |  |  |  |
|                                               | ные задания         | семестра  | (3 задания | Студент показал отличные знания и умения в рам-                                                    |  |  |  |
|                                               | (темы $1.2 - 1.5$ ) |           | по 8 бал-  | ках освоенного учебного материала. Ответил на все                                                  |  |  |  |
|                                               |                     |           | лов)       | дополнительные вопросы.                                                                            |  |  |  |
|                                               |                     |           |            | 6 баллов - студент выполнил задание с некоторыми                                                   |  |  |  |
|                                               |                     |           |            | замечаниями, показал средние знания и умения в<br>рамках освоенного учебного материала. Ответил на |  |  |  |
|                                               |                     |           |            | большинство дополнительных вопросов.                                                               |  |  |  |
|                                               |                     |           |            | 2 балла - студент выполнил задание с замечаниями,                                                  |  |  |  |
|                                               |                     |           |            | показал низкие знания и умения в рамках освоен-                                                    |  |  |  |
|                                               |                     |           |            | ного учебного материала. Не ответил на большин-                                                    |  |  |  |
|                                               |                     |           |            | ство дополнительных вопросов.                                                                      |  |  |  |
|                                               |                     |           |            | 0 баллов - студент выполнил задание не полностью                                                   |  |  |  |
|                                               |                     |           |            | и не может объяснить полученные результаты.                                                        |  |  |  |
| 3                                             | Расчетно-           | В течение |            | 26 баллов - студент правильно выполнил задание.                                                    |  |  |  |
|                                               | графическая         | семестра  | 26 баллов  | Показал отличные владения навыками применения                                                      |  |  |  |
|                                               | работа              |           |            | полученных знаний и умений при решении профес-                                                     |  |  |  |
|                                               | (темы $1.2 - 1.6$ ) |           |            | сиональных задач в рамках усвоенного учебного                                                      |  |  |  |
|                                               |                     |           |            | материала. Ответил на все дополнительные вопро-                                                    |  |  |  |
|                                               |                     |           |            | сы на защите.<br>22 балла - студент выполнил задание с небольши-                                   |  |  |  |
|                                               |                     |           |            | ми неточностями. Показал хорошие владения                                                          |  |  |  |
|                                               |                     |           |            | навыками применения полученных знаний и уме-                                                       |  |  |  |
|                                               |                     |           |            | ний при решении профессиональных задач в рам-                                                      |  |  |  |
|                                               |                     |           |            | ках усвоенного учебного материала. Ответил на                                                      |  |  |  |
|                                               |                     |           |            | большинство дополнительных вопросов на защите.                                                     |  |  |  |
|                                               |                     |           |            | 14 баллов - студент выполнил задание с суще-                                                       |  |  |  |
|                                               |                     |           |            | ственными неточностями. Показал удовлетвори-                                                       |  |  |  |
|                                               |                     |           |            | тельное владение навыками применения получен-                                                      |  |  |  |
|                                               |                     |           |            | ных знаний и умений при решении профессиональ-                                                     |  |  |  |
|                                               |                     |           |            | ных задач в рамках усвоенного учебного материа-                                                    |  |  |  |
|                                               |                     |           |            | ла. При ответах на дополнительные вопросы на                                                       |  |  |  |
|                                               |                     |           |            | защите было допущено много неточностей.                                                            |  |  |  |

Таблица 3 – Технологическая карта

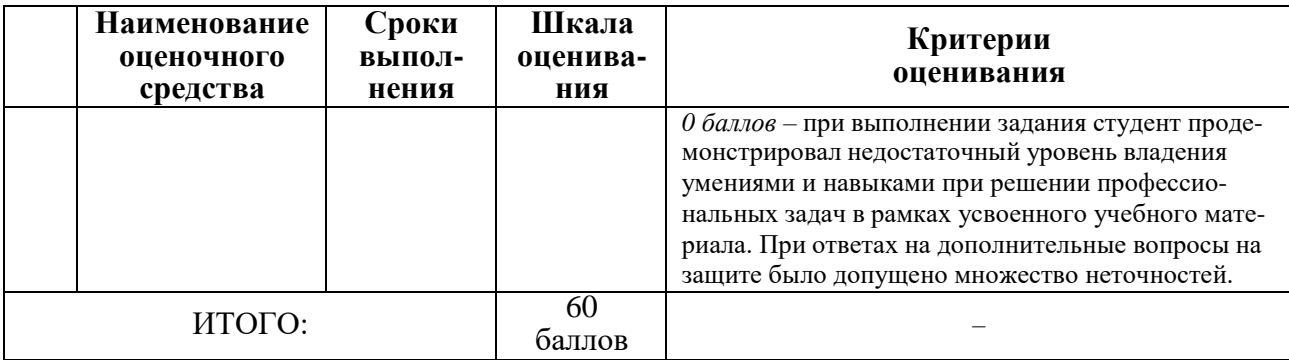

#### **Критерии оценки результатов обучения по дисциплине:**

0 – 64 % от максимально возможной суммы баллов – «неудовлетворительно» (недостаточный уровень для промежуточной аттестации по дисциплине);

65 – 74 % от максимально возможной суммы баллов – «удовлетворительно» (пороговый (минимальный) уровень);

75 – 84 % от максимально возможной суммы баллов – «хорошо» (средний уровень);

85 – 100 % от максимально возможной суммы баллов – «отлично» (высокий (максимальный) уровень)

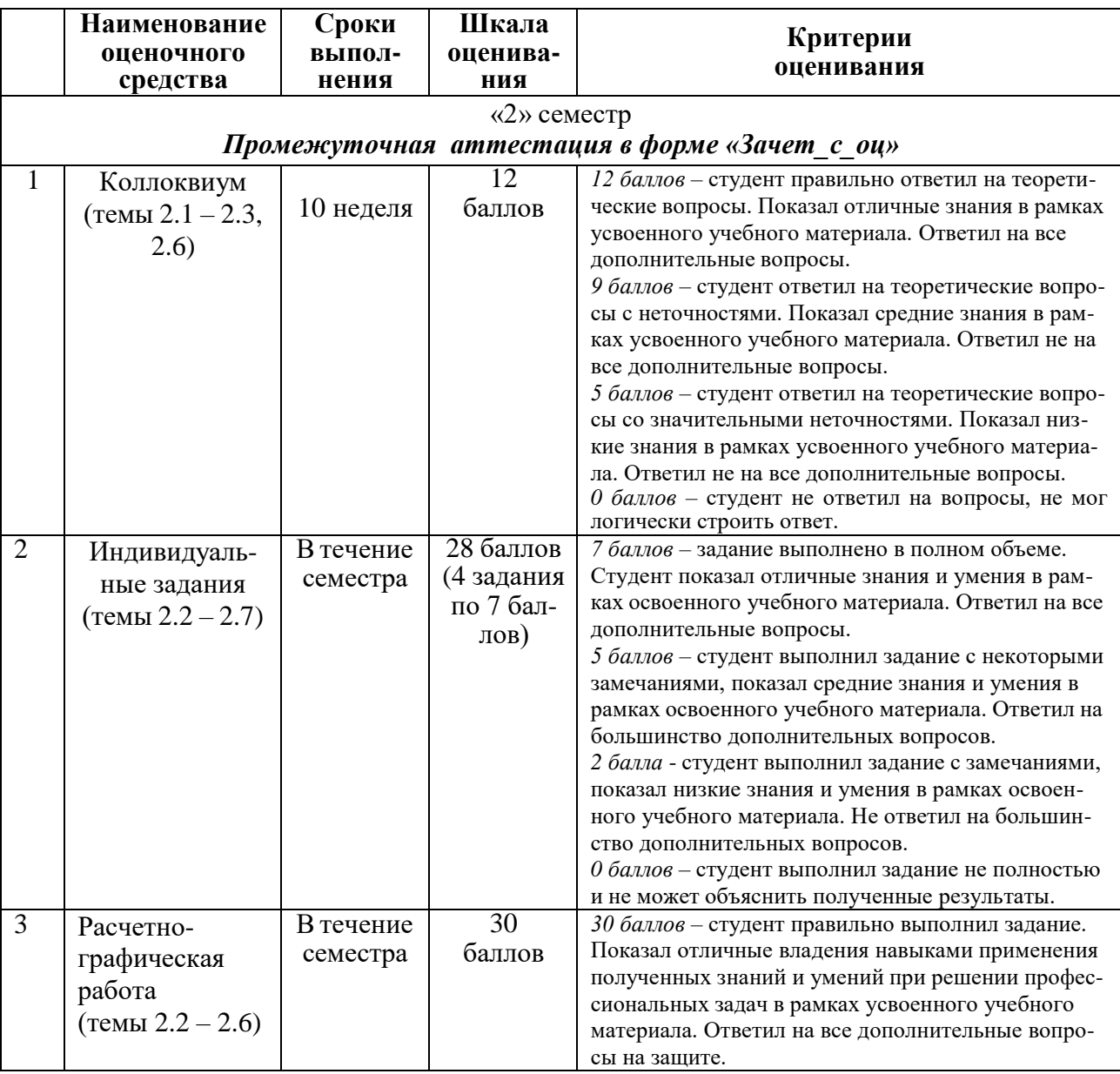

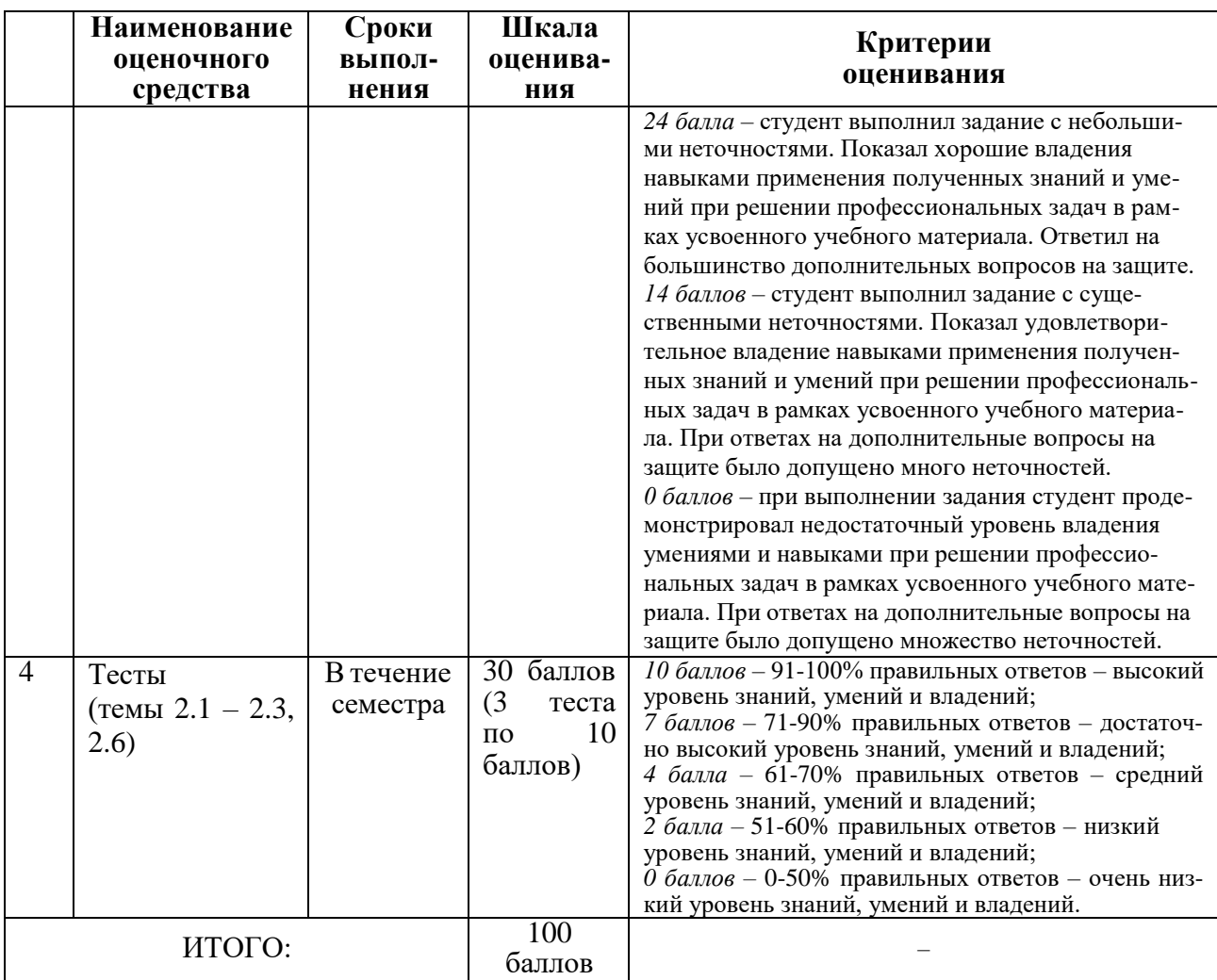

#### **Критерии оценки результатов обучения по дисциплине:**

0 – 64 % от максимально возможной суммы баллов – «неудовлетворительно» (недостаточный уровень для промежуточной аттестации по дисциплине);

65 – 74 % от максимально возможной суммы баллов – «удовлетворительно» (пороговый (минимальный) уровень);

75 – 84 % от максимально возможной суммы баллов – «хорошо» (средний уровень);

85 – 100 % от максимально возможной суммы баллов – «отлично» (высокий (максимальный) уровень)

#### **2 Типовые контрольные задания или иные материалы, необходимые для оценки знаний, умений, навыков и (или) опыта деятельности, характеризующие процесс формирования компетенций в ходе освоения образовательной программы**

#### **2.1 Задания для текущего контроля успеваемости (1 семестр)**

#### **Коллоквиум (тема 1.1)**

Вопросы для коллоквиума.

- 1. Методы получения изображений и методы проецирования.
- 2. Проецирование точки на три плоскости проекций.
- 3. Проекционные связи. Эпюр Монжа.
- 4. Наглядное изображение и комплексный чертеж геометрических тел.
- 5. Стандартные виды, их назначение и расположение на чертеже.
- 6. Вспомогательные и местные виды. Обозначение видов.
- 7. Геометрические построения.
- 8. Аксонометрия. Виды аксонометрических проекций.

9. Основные понятия трехмерного моделирования.

10. Способы построения электронной геометрической модели. Нормативные документы.

#### **Индивидуальные задания (темы 1.2 – 1.5)**

Построение электронной геометрической модели детали в CAD-системе:

- по реальной модели изделия (с натуры);
- по аксонометрическому чертежу детали;
- по результатам чтения сборочного чертежа.

По индивидуальному варианту построить трехмерную модель изделия. При построении использовать измерительный инструмент (линейка, штангенциркуль, нутромер и т.д.) и по необходимости выполнить эскиз детали согласно ГОСТ 2.125 «Правила выполнения эскизных конструкторских документов» (рисунки 1, 2).

По заданию преподавателя построить трехмерную модель детали входящей в сборочный чертеж (например позиция 1, рисунок 3). При этом основные размеры установить из данных чертежей остальных деталей.

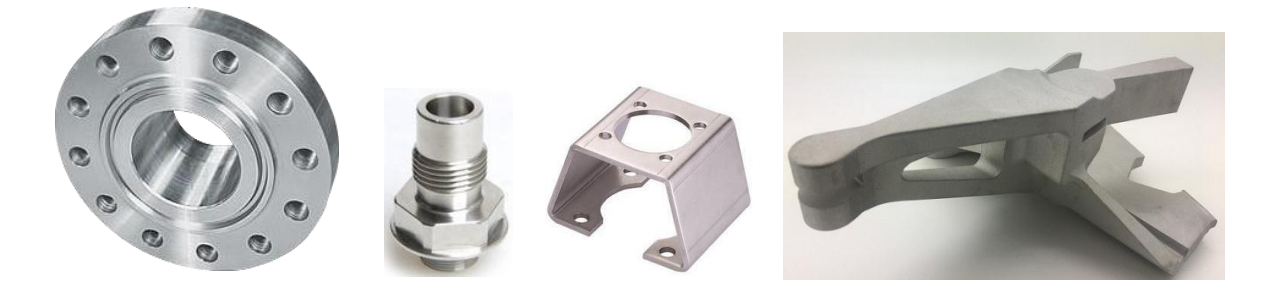

Рисунок 1 – Некоторые варианты деталей для моделирования с натуры.

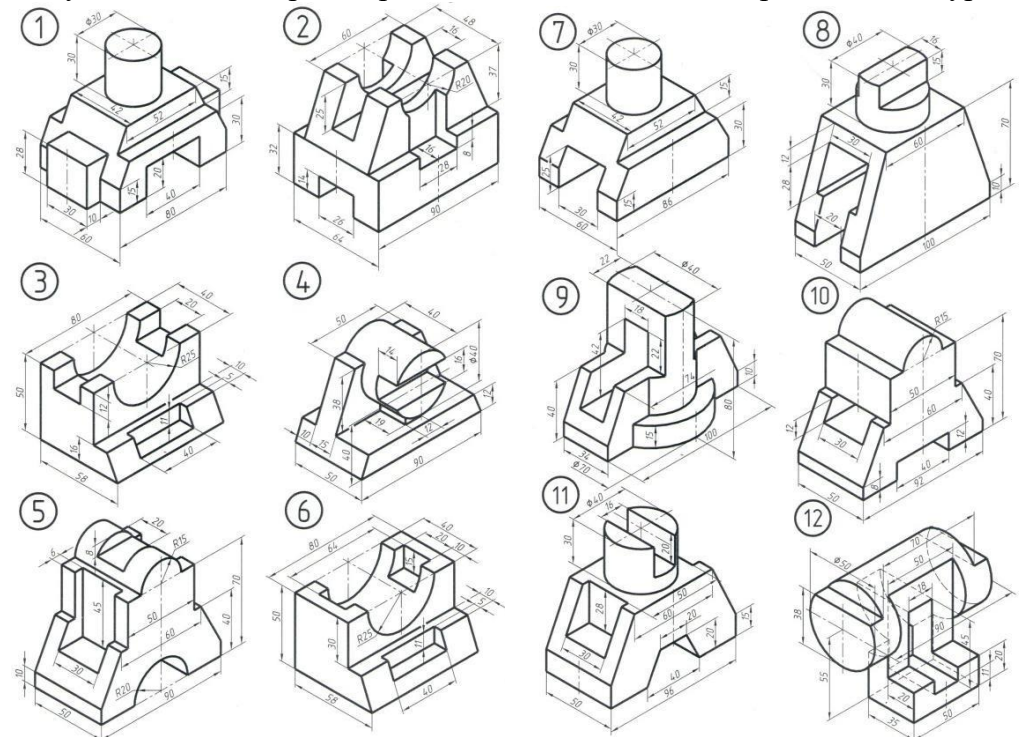

Рисунок 2 – Некоторые варианты деталей для моделирования по аксонометрическому чертежу.

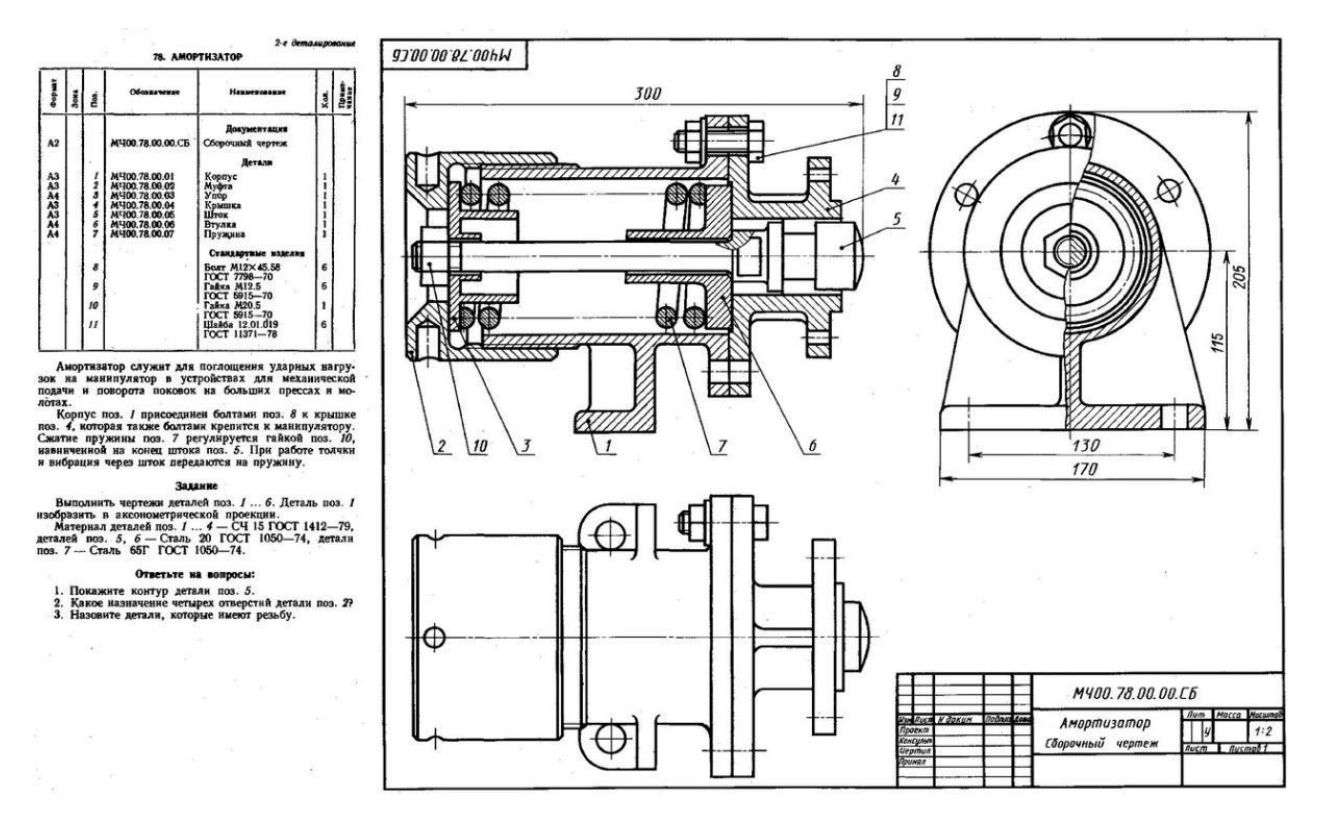

Рисунок 3 – Вариант задания для моделирования по сборочному чертежу.

### **2.2 Задания для рубежного контроля (1 семестр).**

#### **Расчетно-графическая работа (темы 1.2 – 1.6)**

По индивидуальному варианту (рисунок 4) построить трехмерные модели деталей входящих в узел (рисунок 5) и создать сборочную трехмерную модель (рисунок 6). Подготовить отчет, содержащий титульный лист, трехмерные модели деталей и сборки.

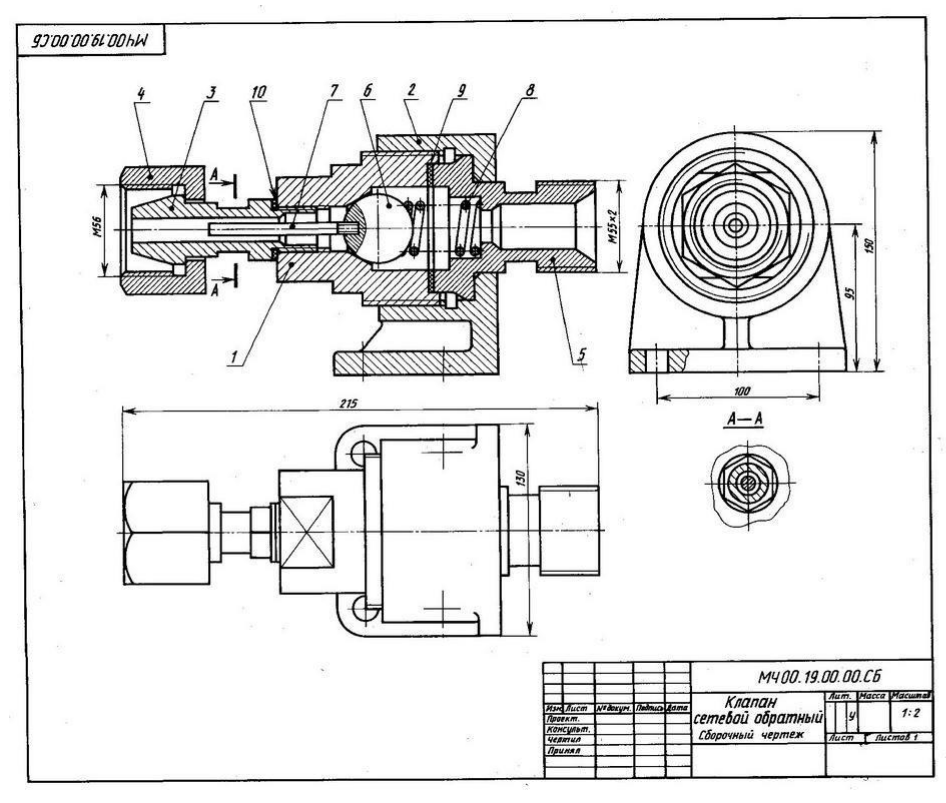

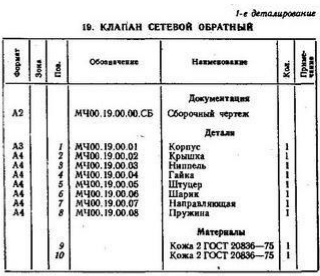

 $\infty$ **THIA'R** 

л.<br>65Г

Рисунок 4 – Вариант сборочного чертежа для моделирования.

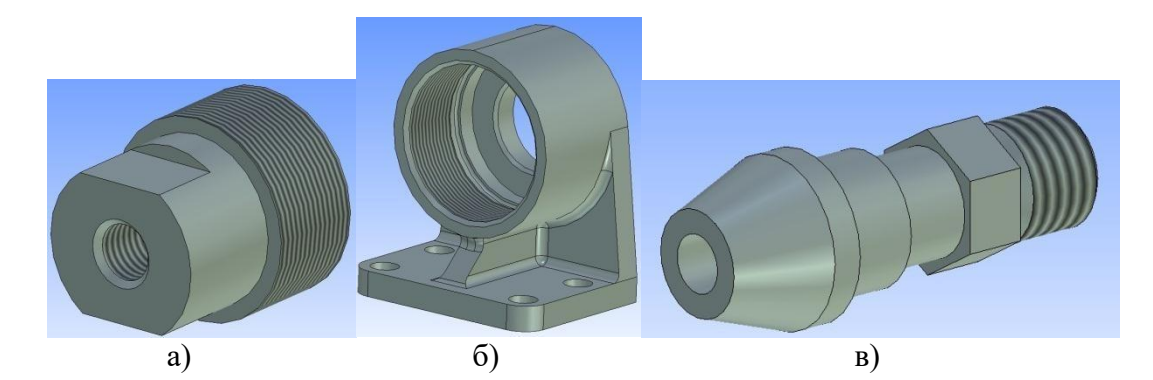

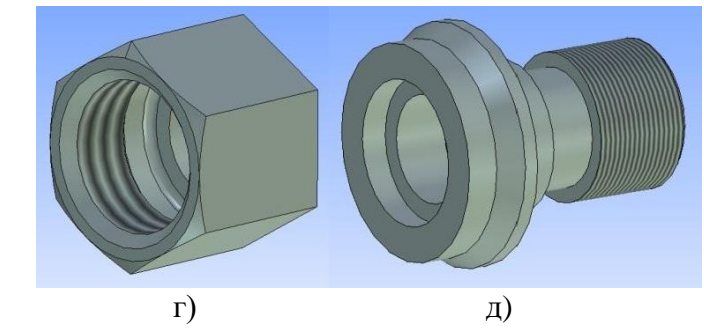

Рисунок 5 – Трехмерные модели деталей сборочного узла: а – корпус; б – крышка; в – ниппель; г – гайка; д – штуцер

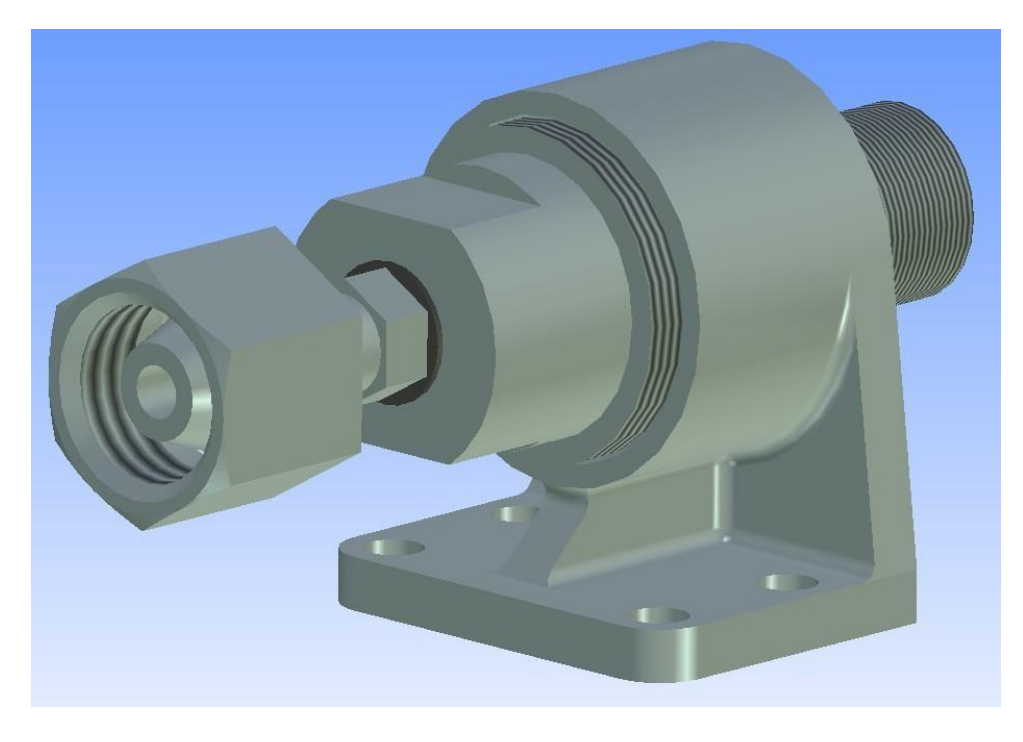

Рисунок 6 – Сборочная трехмерная модель.

#### **2.3 Задания для текущего контроля (2 семестр)**

#### **Коллоквиум (темы 2.1 – 2.4, 2.6)**

Вопросы для коллоквиума.

- 1. Структура и назначение ЕСКД, форматы, типы линий, шрифты, масштабы.
- 2. Правила нанесения размеров на чертежах. Основная надпись.
- 3. Сущность и методы проецирования, проекционные связи.
- 4. Комплексный чертеж геометрических тел.
- 5. Стандартные виды, их расположение на чертеже.
- 6. Дополнительные виды, их назначение и обозначение на чертежах.
- 7. Классификация разрезов.
- 8. Сечение. Виды сечений на чертежах.
- 10. Виды соединений материалов.
- 11. Резьба и резьбовые соединения.
- 12. Правила выполнения сборочного чертежа.
- 13. Эскизы, схемы, графическое изображение материалов.
- 14. Развертка поверхностей
- 15. Геометрические построения. Основные виды сопряжений.
- 16. Аксонометрия. Виды аксонометрических проекций.

#### **Индивидуальные задания (темы 2.2 – 2.7)**

По номеру варианта в CAD-системе выполнить:

- третий вид детали по двум данным;
- три стандартных вида по трехмерному изображению детали (модели);
- чертеж детали с простым разрезом;
- чертеж детали со сложным разрезом;
- чертеж детали с сечением;
- разъемное соединение элементов;
- сопряжения различных элементов.

Задания оформляются согласно требованиям ЕСКД.

#### **2.4 Задания для рубежного контроля (2 семестр)**

#### **Расчетно-графическая работа (тема 2.2 – 2.6)**

Согласно требованиям ЕСКД выполнить чертежи заданных деталей и построить сборочный чертеж по индивидуальному варианту (рисунок 7). Подготовить спецификацию.

Оформить отчет, содержащий титульный лист, сборочный чертеж, чертежи деталей и спецификацию.

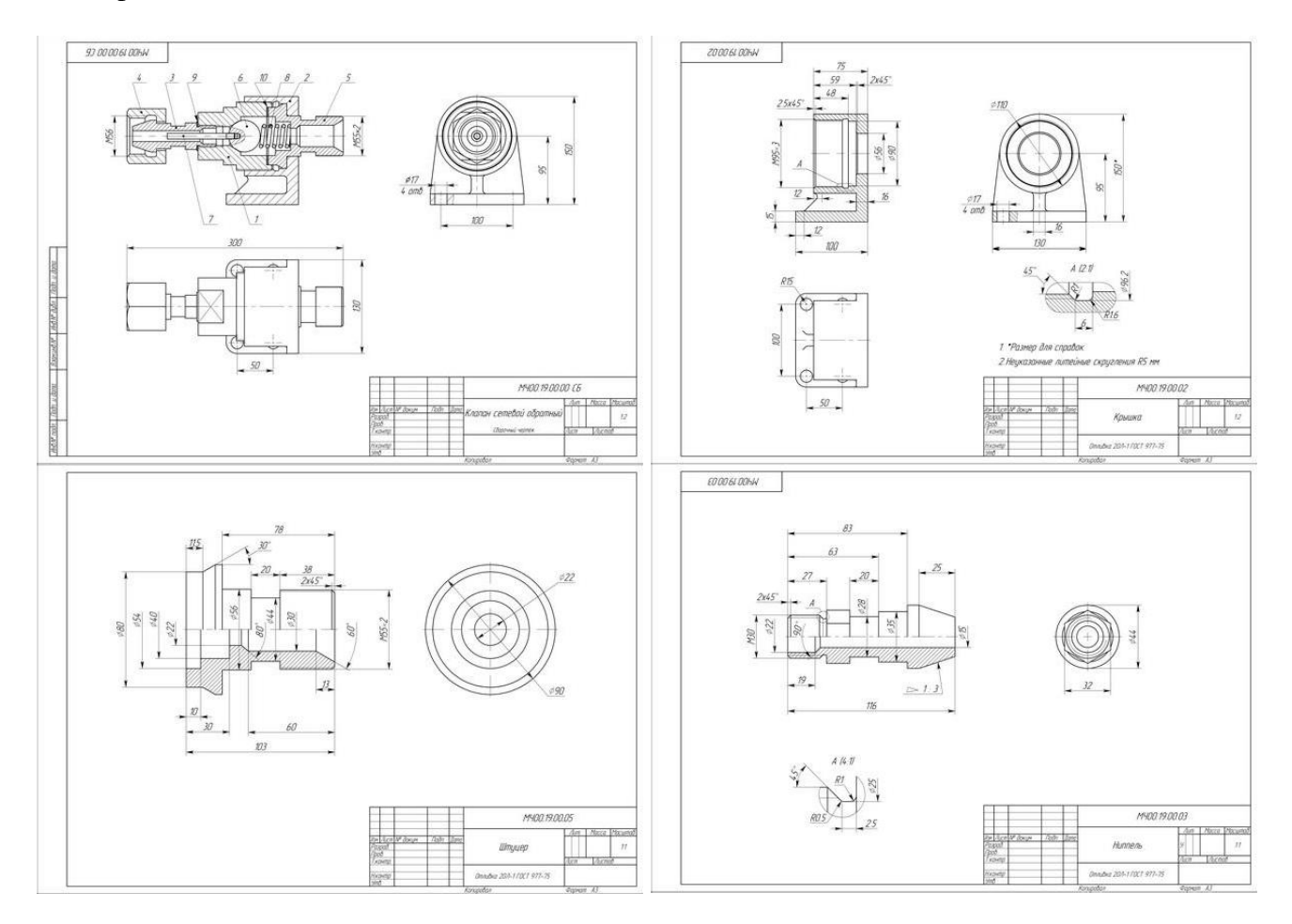

Рисунок 7 – Вариант сборочного чертежа и деталей.

#### **Тесты по темам (2.1 – 2.3, 2.6)**

#### Примерные задания для тестов.

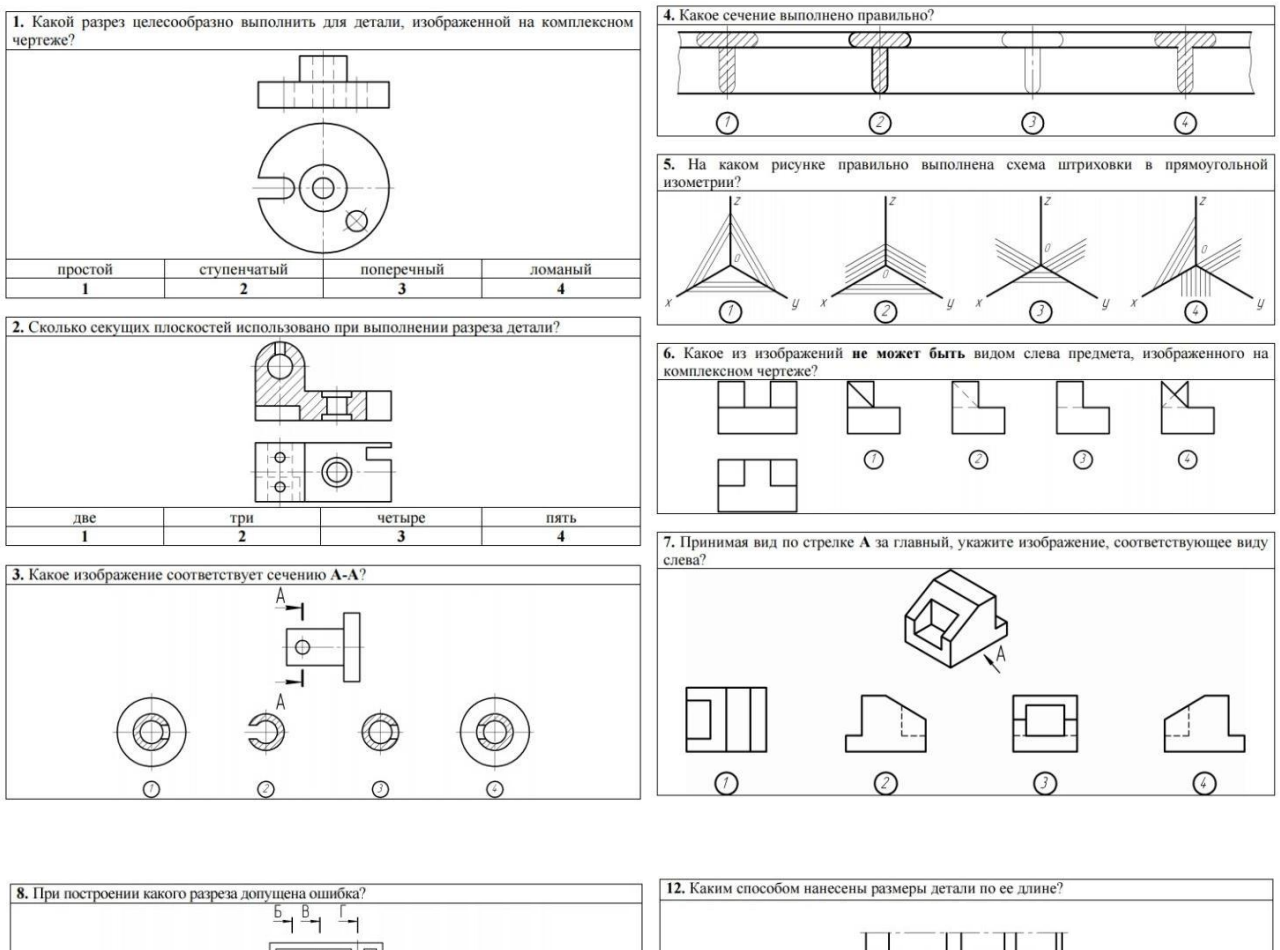

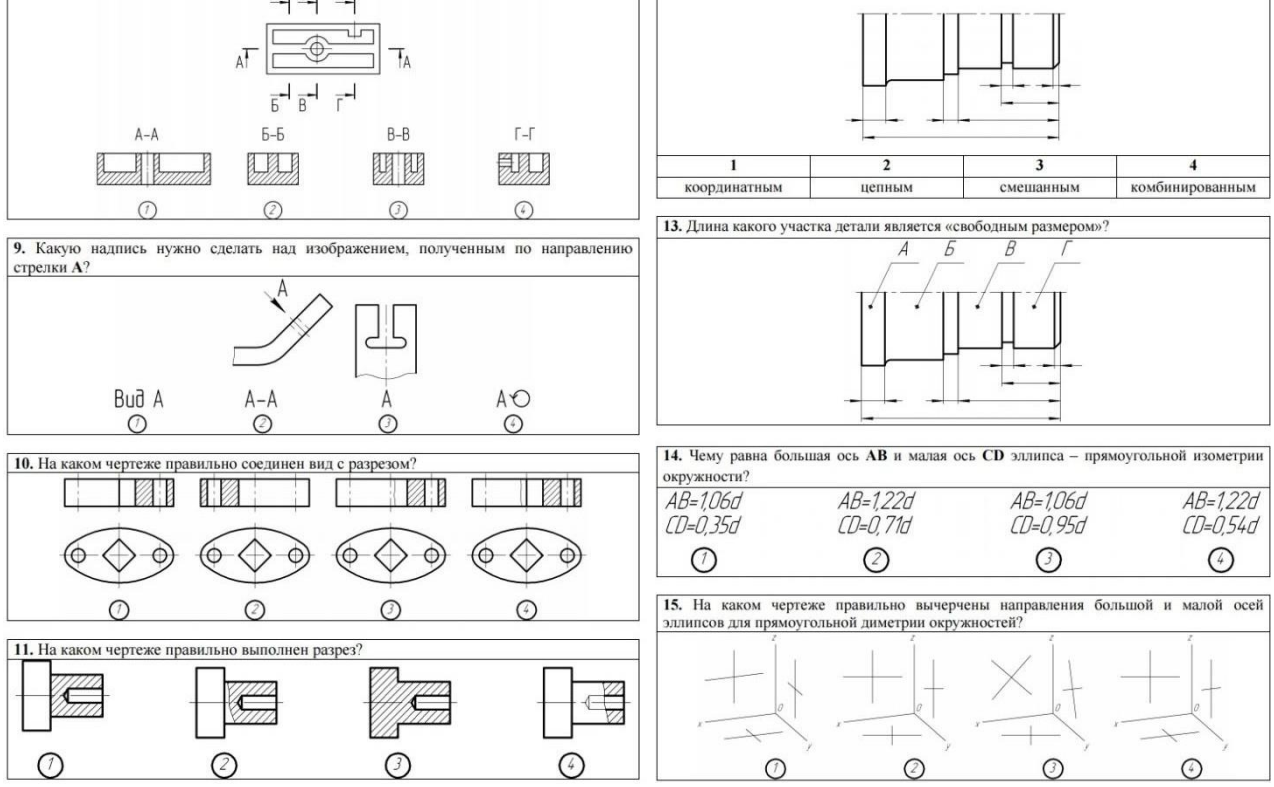

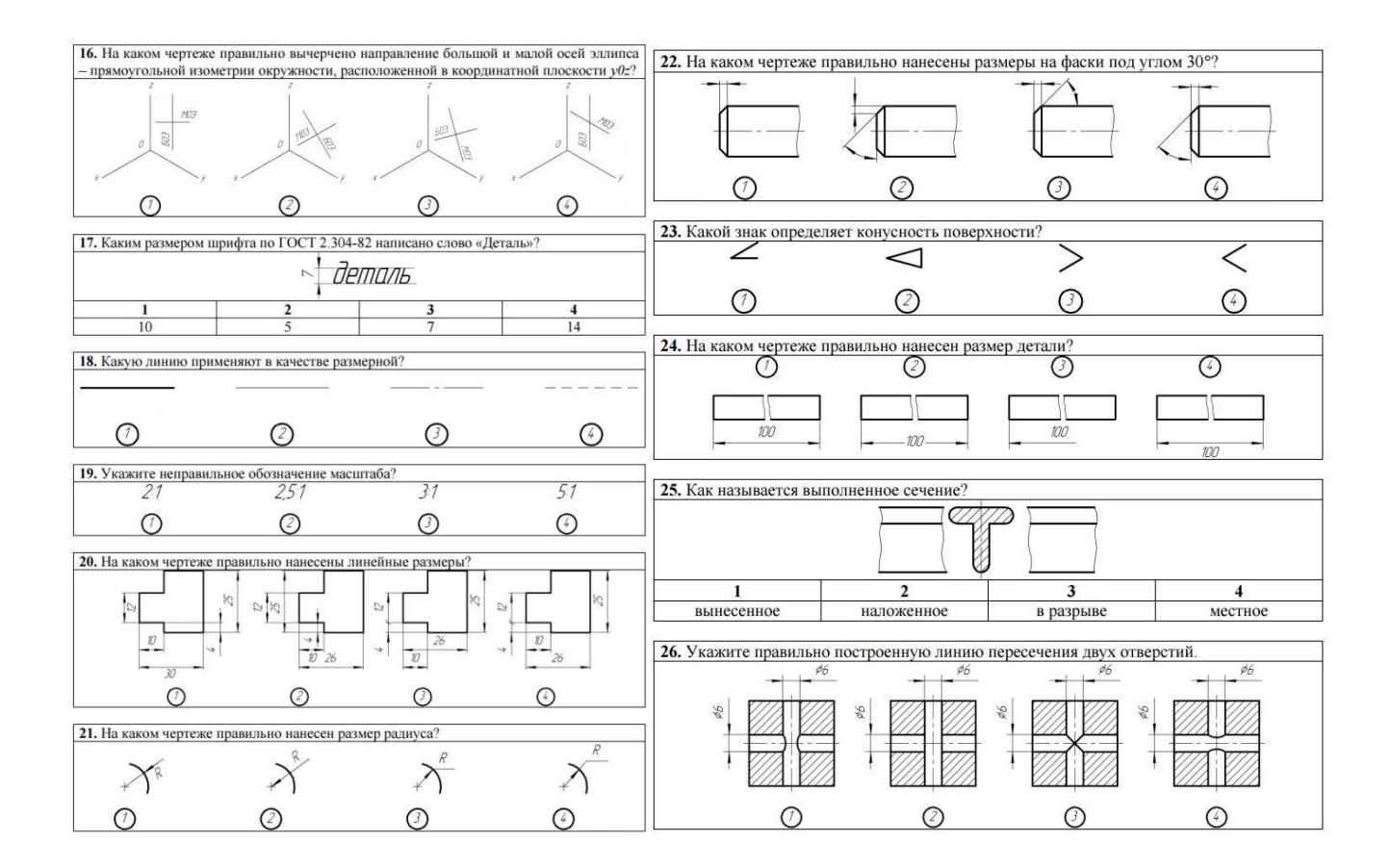

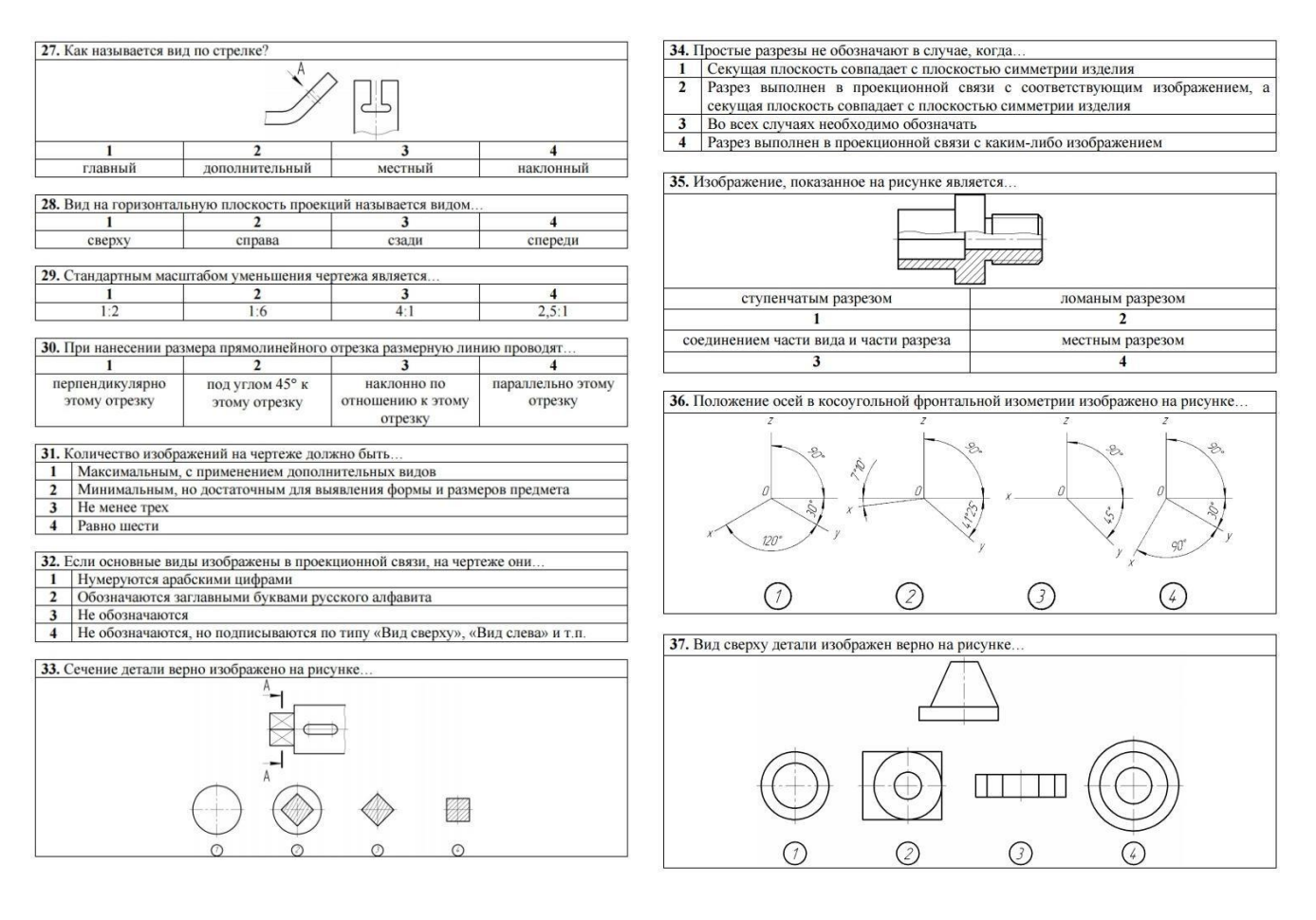

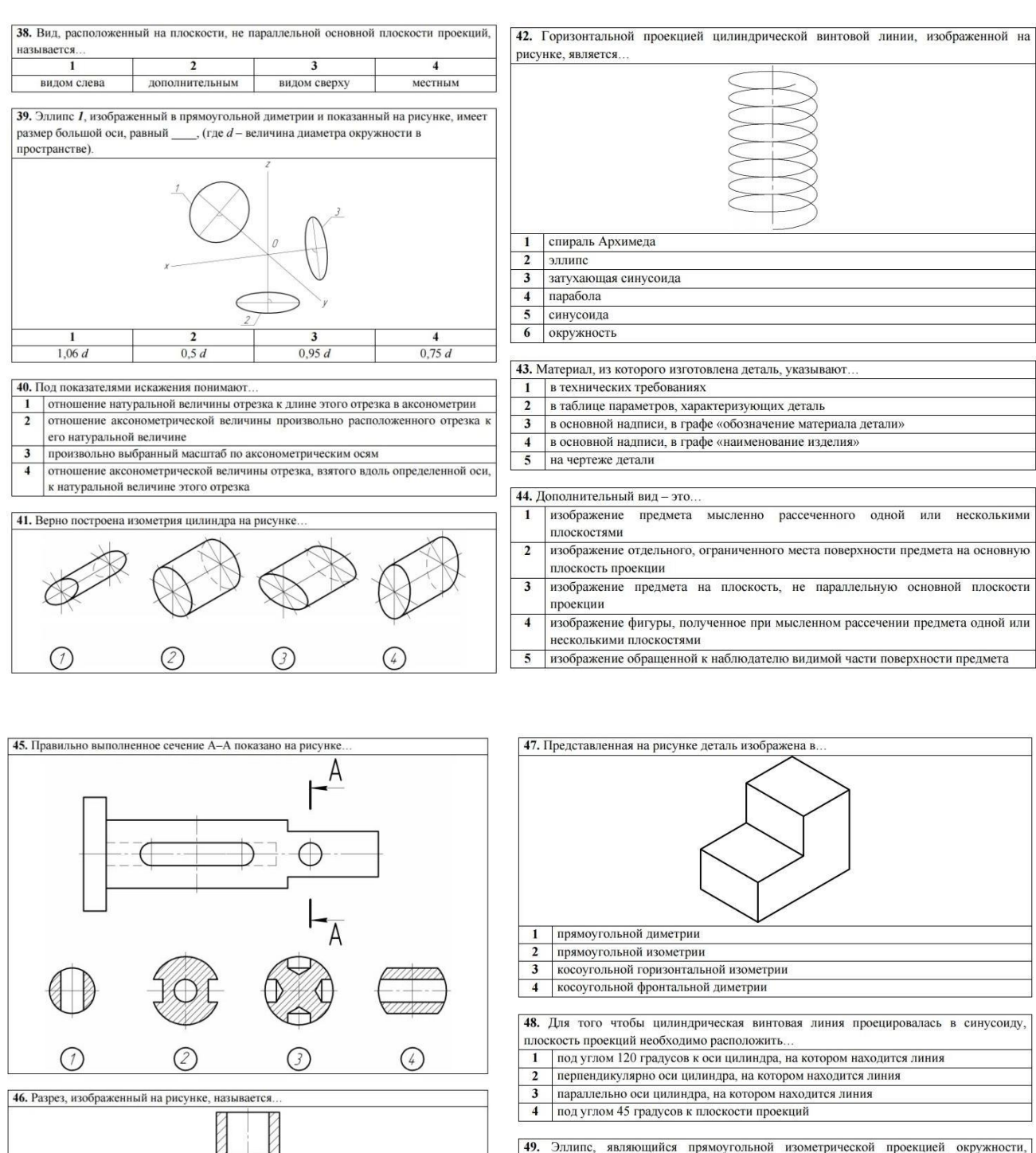

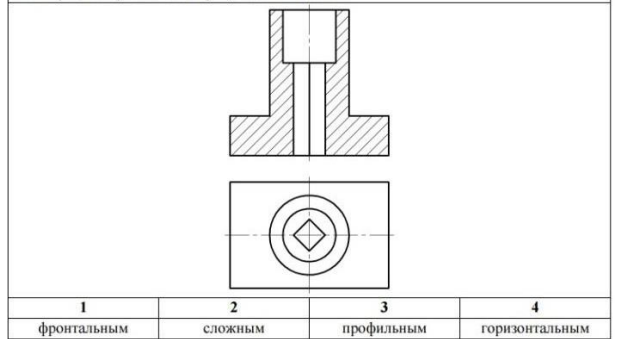

параллельной одной из плоскостей проекций, на практике можно заменить. 1 параболой  $\overline{2}$ окружностью 3 отрезком прямой 4 овалом 50. Триметрической называют аксонометрическую проекцию, у которой показатели

искажения. 1 переменные по всем осям 2 разные по всем осям одинаковые по двум осям  $\overline{\mathbf{3}}$ 

4 одинаковые по всем осям

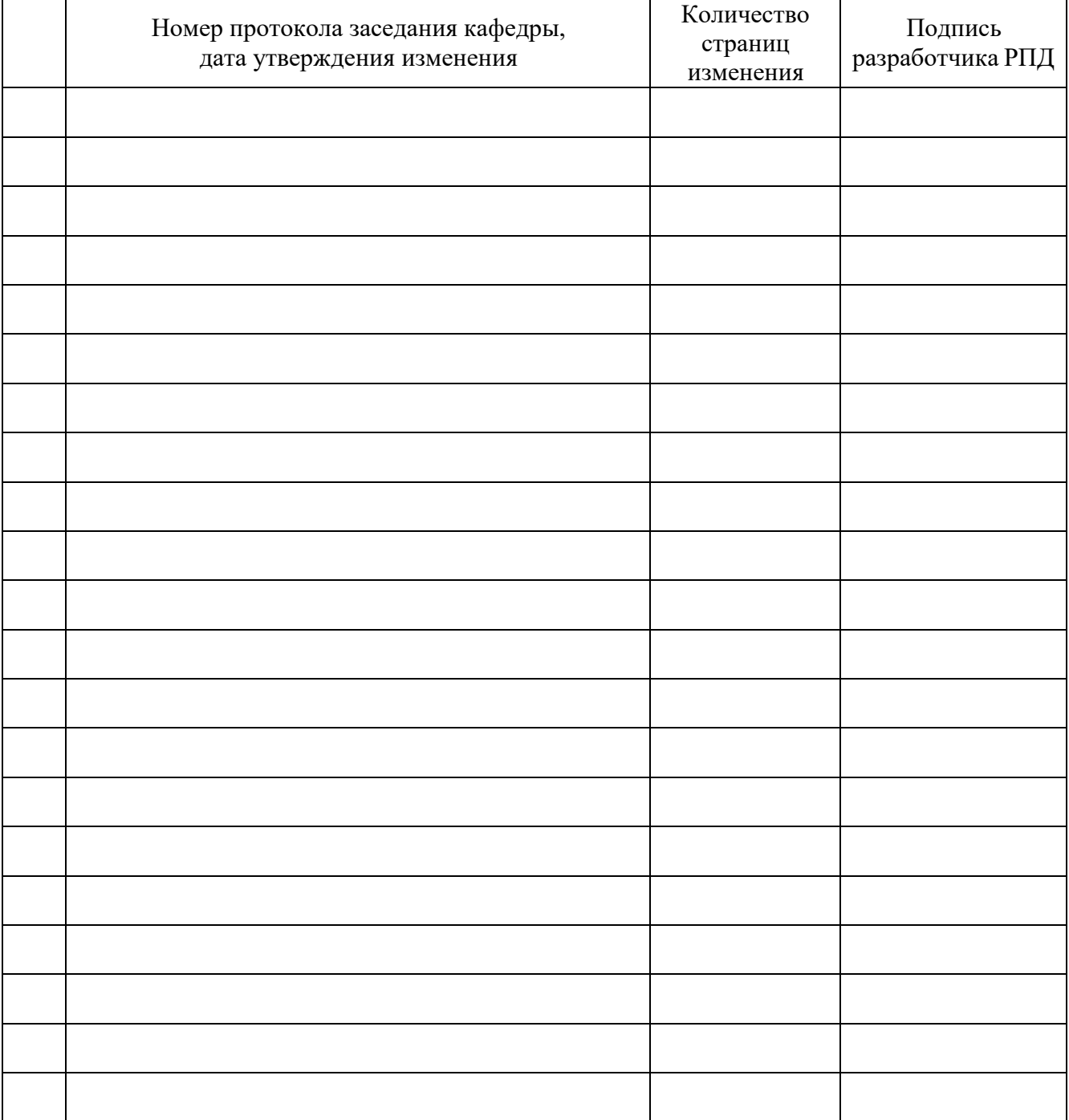

# **Лист регистрации изменений к РПД**